# Package 'HIBAG'

May 15, 2024

<span id="page-0-0"></span>Type Package

Title HLA Genotype Imputation with Attribute Bagging

Version 1.41.1

Date 2024-05-13

**Depends** R  $(>= 3.2.0)$ 

Imports methods, RcppParallel

Suggests parallel, ggplot2, reshape2, gdsfmt, SNPRelate, SeqArray, knitr, markdown, rmarkdown, Rsamtools

**LinkingTo** RcppParallel  $(>= 5.0.0)$ 

Description Imputes HLA classical alleles using GWAS SNP data, and it relies on a training set of HLA and SNP genotypes. HIBAG can be used by researchers with published parameter estimates instead of requiring access to large training sample datasets. It combines the concepts of attribute bagging, an ensemble classifier method, with haplotype inference for SNPs and HLA types. Attribute bagging is a technique which improves the accuracy and stability of classifier ensembles using bootstrap aggregating and random variable selection.

License GPL-3

LazyData yes

VignetteBuilder knitr

SystemRequirements C++11, GNU make

ByteCompile TRUE

biocViews Genetics, StatisticalMethod

URL <https://github.com/zhengxwen/HIBAG>,

<https://hibag.s3.amazonaws.com/index.html>

git\_url https://git.bioconductor.org/packages/HIBAG

git branch devel

git\_last\_commit 82c88fd

git\_last\_commit\_date 2024-05-13

2 Contents

Repository Bioconductor 3.20

Date/Publication 2024-05-15

Author Xiuwen Zheng [aut, cre, cph] (<<https://orcid.org/0000-0002-1390-0708>>), Bruce Weir [ctb, ths] (<<https://orcid.org/0000-0002-4883-1247>>)

Maintainer Xiuwen Zheng <zhengx@u.washington.edu>

## **Contents**

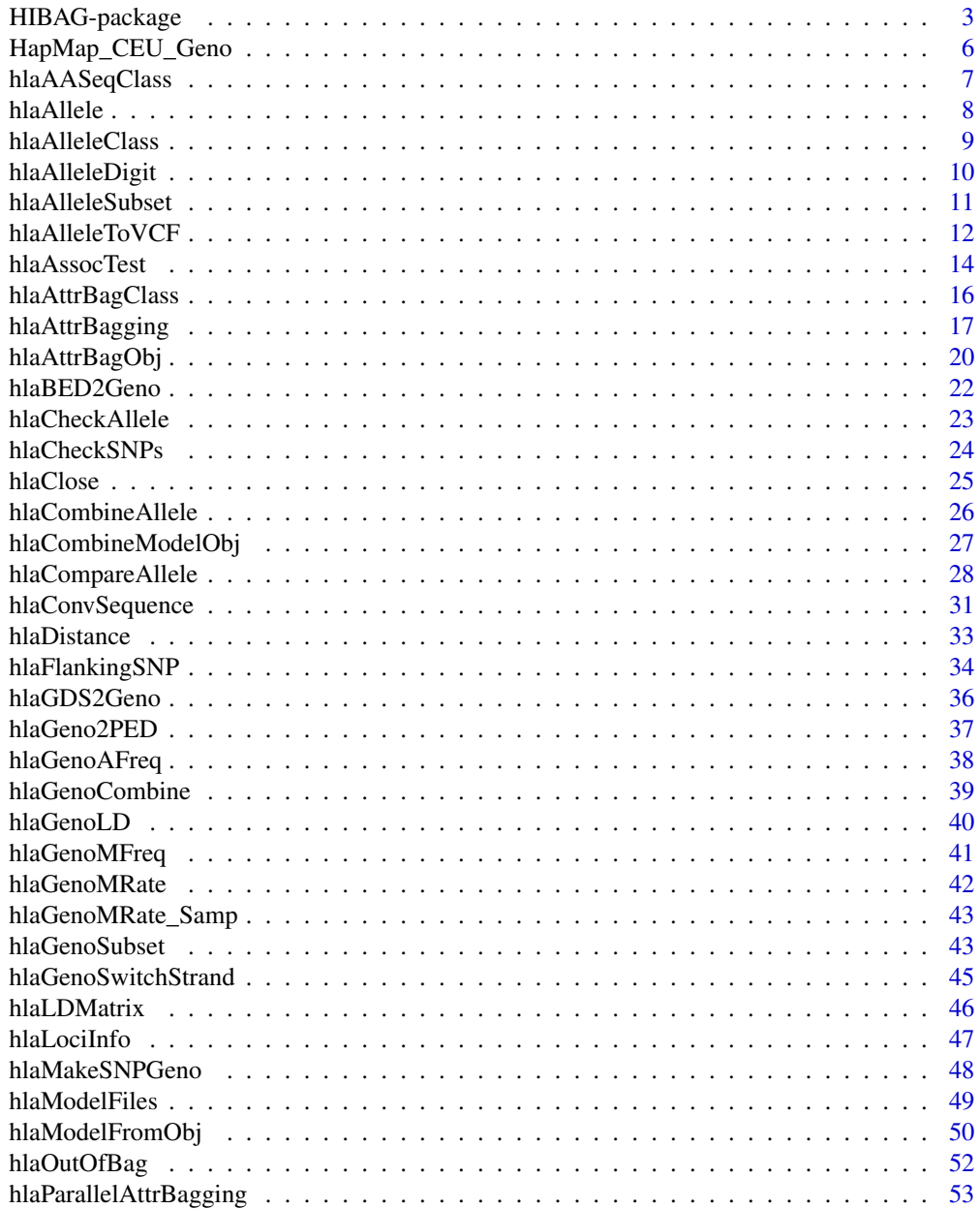

### <span id="page-2-0"></span>HIBAG-package 3

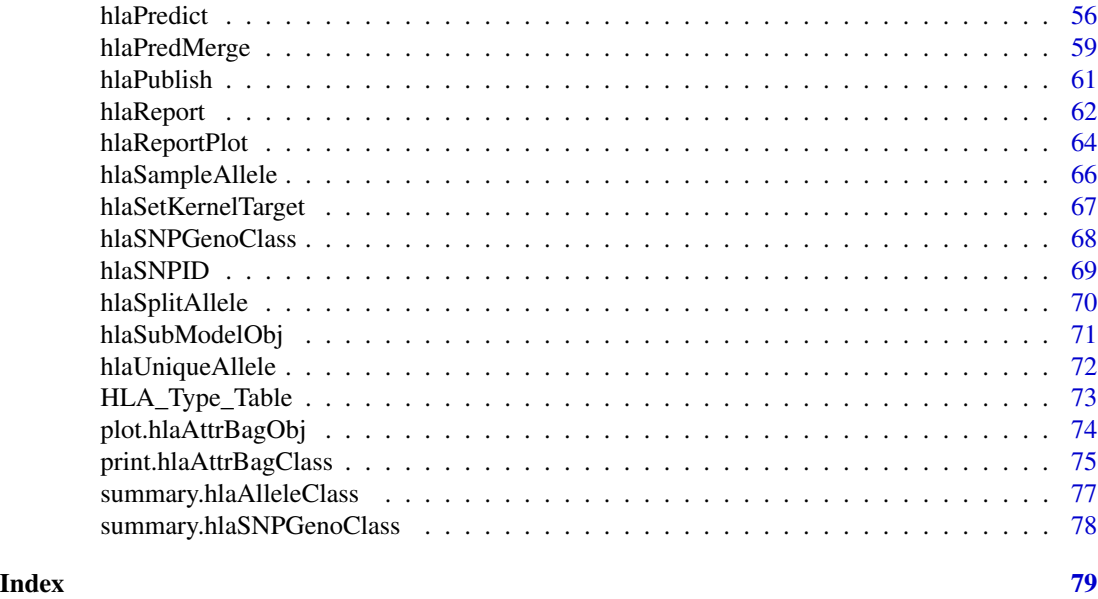

HIBAG-package *HLA Genotype Imputation with Attribute Bagging*

#### Description

To impute HLA types from unphased SNP data using an attribute bagging method.

#### Details

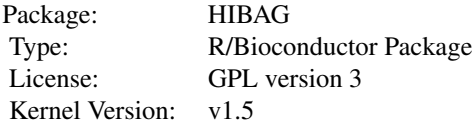

HIBAG is a state of the art software package for imputing HLA types using SNP data, and it uses the R statistical programming language. HIBAG is highly accurate, computationally tractable, and can be used by researchers with published parameter estimates instead of requiring access to large training sample datasets. It combines the concepts of attribute bagging, an ensemble classifier method, with haplotype inference for SNPs and HLA types. Attribute bagging is a technique which improves the accuracy and stability of classifier ensembles using bootstrap aggregating and random variable selection.

### Features:

1) HIBAG can be used by researchers with published parameter estimates ([https://hibag.s3.](https://hibag.s3.amazonaws.com/hlares_index.html) [amazonaws.com/hlares\\_index.html](https://hibag.s3.amazonaws.com/hlares_index.html)) instead of requiring access to large training sample datasets. 2) A typical HIBAG parameter file contains only haplotype frequencies at different SNP subsets rather than individual training genotypes.

- 3) SNPs within the xMHC region (chromosome 6) are used for imputation.
- 4) HIBAG employs unphased genotypes of unrelated individuals as a training set.
- 5) HIBAG supports parallel computing with R.

#### Author(s)

Xiuwen Zheng [aut, cre, cph] <zhengx@u.washington.edu>, Bruce S. Weir [ctb, ths] <br/>bsweir@u.washington.edu>

#### References

Zheng X, Shen J, Cox C, Wakefield J, Ehm M, Nelson M, Weir BS; HIBAG – HLA Genotype Imputation with Attribute Bagging. The Pharmacogenomics Journal. doi: 10.1038/tpj.2013.18. <https://www.nature.com/articles/tpj201318>

```
# HLA_Type_Table data
head(HLA_Type_Table)
dim(HLA_Type_Table) # 60 13
# HapMap_CEU_Geno data
summary(HapMap_CEU_Geno)
######################################################################
# make a "hlaAlleleClass" object
hla.id \leftarrow "A"
hla <- hlaAllele(HLA_Type_Table$sample.id,
   H1 = HLA_Type_Table[, paste(hla.id, ".1", sep="")],
   H2 = HLA_Type_Table[, paste(hla.id, ".2", sep="")],
    locus=hla.id, assembly="hg19")
# divide HLA types randomly
set.seed(100)
hlatab <- hlaSplitAllele(hla, train.prop=0.5)
names(hlatab)
# "training" "validation"
summary(hlatab$training)
summary(hlatab$validation)
# SNP predictors within the flanking region on each side
region <- 500 # kb
snpid <- hlaFlankingSNP(HapMap_CEU_Geno$snp.id, HapMap_CEU_Geno$snp.position,
    hla.id, region*1000, assembly="hg19")
length(snpid) # 275
# training and validation genotypes
train.geno <- hlaGenoSubset(HapMap_CEU_Geno,
    snp.sel=match(snpid, HapMap_CEU_Geno$snp.id),
    samp.sel=match(hlatab$training$value$sample.id,
```
### HIBAG-package 5

```
HapMap_CEU_Geno$sample.id))
test.geno <- hlaGenoSubset(HapMap_CEU_Geno,
    samp.sel=match(hlatab$validation$value$sample.id,
    HapMap_CEU_Geno$sample.id))
# train a HIBAG model
set.seed(100)
# please use "nclassifier=100" when you use HIBAG for real data
model <- hlaAttrBagging(hlatab$training, train.geno, nclassifier=4,
    verbose.detail=TRUE)
summary(model)
# validation
pred <- hlaPredict(model, test.geno)
summary(pred)
# compare
(comp <- hlaCompareAllele(hlatab$validation, pred, allele.limit=model,
    call.threshold=0))
(comp <- hlaCompareAllele(hlatab$validation, pred, allele.limit=model,
    call.threshold=0.5))
# save the parameter file
mobj <- hlaModelToObj(model)
save(mobj, file="HIBAG_model.RData")
save(test.geno, file="testgeno.RData")
save(hlatab, file="HLASplit.RData")
# Clear Workspace
hlaClose(model) # release all resources of model
rm(list = ls())######################################################################
# NOW, load a HIBAG model from the parameter file
mobj <- get(load("HIBAG_model.RData"))
model <- hlaModelFromObj(mobj)
# validation
test.geno <- get(load("testgeno.RData"))
hlatab <- get(load("HLASplit.RData"))
pred <- hlaPredict(model, test.geno)
# compare
(comp <- hlaCompareAllele(hlatab$validation, pred, allele.limit=model,
    call.threshold=0.5))
#########################################################################
# import a PLINK BED file
#
```

```
bed.fn <- system.file("extdata", "HapMap_CEU.bed", package="HIBAG")
fam.fn <- system.file("extdata", "HapMap_CEU.fam", package="HIBAG")
bim.fn <- system.file("extdata", "HapMap_CEU.bim", package="HIBAG")
hapmap.ceu <- hlaBED2Geno(bed.fn, fam.fn, bim.fn, assembly="hg19")
#########################################################################
# predict
#
pred <- hlaPredict(model, hapmap.ceu, type="response")
head(pred$value)
# sample.id allele1 allele2 prob
# 1 NA10859 01:01 03:01 0.9999992
# 2 NA11882 01:01 29:02 1.0000000
# ...
# delete the temporary files
unlink(c("HIBAG_model.RData", "testgeno.RData", "HLASplit.RData"), force=TRUE)
```
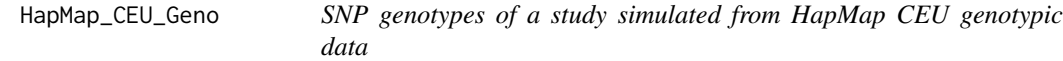

An object of [hlaSNPGenoClass](#page-67-1) of 60 samples and 1564 SNPs.

#### Usage

HapMap\_CEU\_Geno

#### Value

A list

### References

[https://www.ncbi.nlm.nih.gov/variation/news/NCBI\\_retiring\\_HapMap/](https://www.ncbi.nlm.nih.gov/variation/news/NCBI_retiring_HapMap/)

The International HapMap Consortium. A second generation human haplotype map of over 3.1 million SNPs. Nature 449, 851-861. 2007.

<span id="page-5-0"></span>

<span id="page-6-1"></span><span id="page-6-0"></span>

The definition of a class for HLA protein amino acid sequences.

### Value

There are following components:

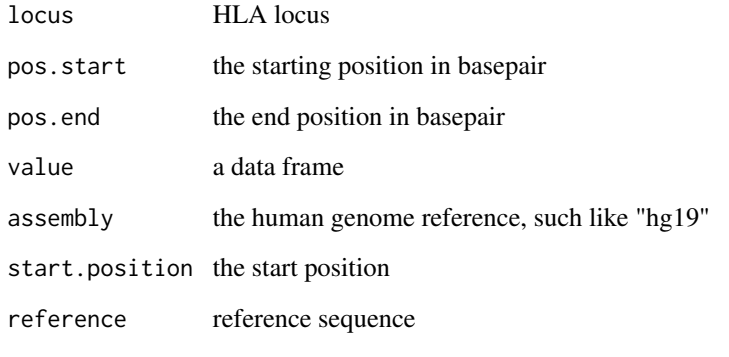

The component value includes:

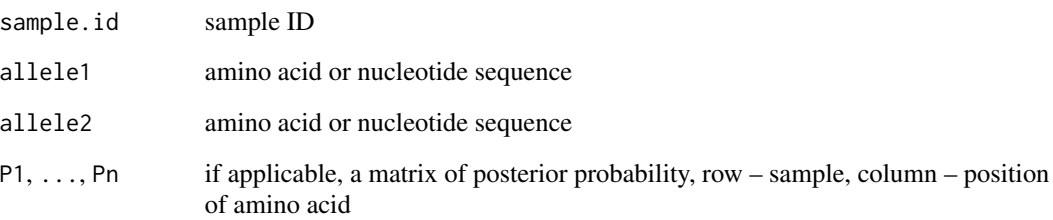

### Author(s)

Xiuwen Zheng

### See Also

[hlaConvSequence](#page-30-1)

<span id="page-7-1"></span><span id="page-7-0"></span>

Return an object of [hlaAlleleClass](#page-8-1), which contains HLA/KIR types.

#### Usage

```
hlaAllele(sample.id, H1, H2, max.resolution="", locus="any", assembly="auto",
    locus.pos.start=NA_integer_, locus.pos.end=NA_integer_, prob=NULL,
    na.rm=TRUE)
```
#### Arguments

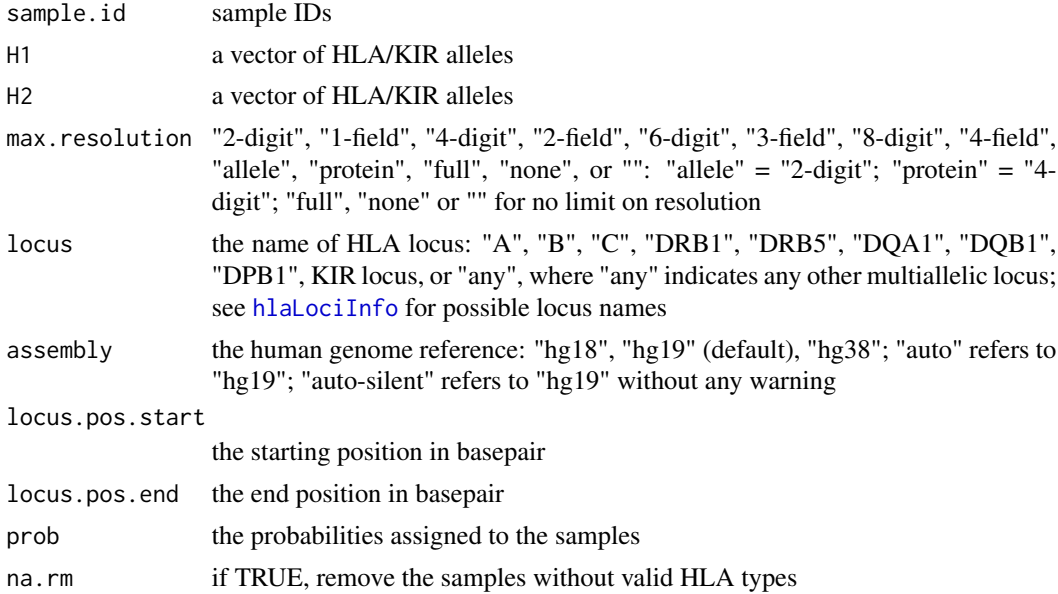

### Details

The format of H1 and H2 is "allele group : different protein : synonymous mutations in exons : synonymous mutations in introns"L, where the suffix L is express level (N, null; L, low; S, secreted; A, aberrant; Q: questionable). For example, "44:02:01:02L". If max.resolution is specified, the HLA alleles will be trimmed with a possible maximum resolution.

#### Value

Return a [hlaAlleleClass](#page-8-1) object, and it is a list:

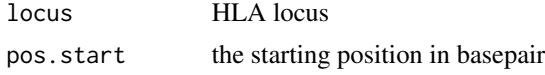

### <span id="page-8-0"></span>hlaAlleleClass 9

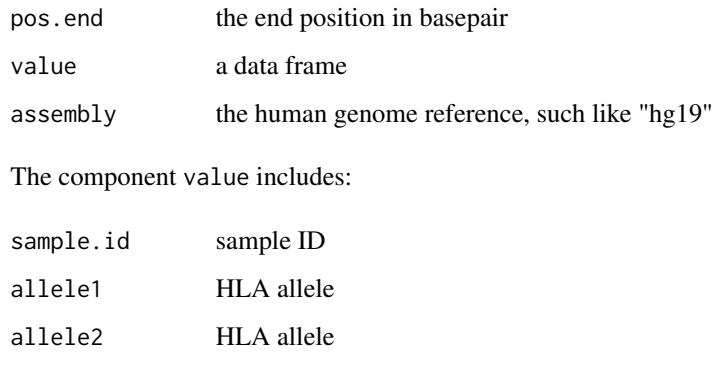

prob the posterior probability

### Author(s)

Xiuwen Zheng

#### See Also

[hlaAlleleDigit](#page-9-1), [hlaAlleleSubset](#page-10-1), [hlaLociInfo](#page-46-1), [hlaAlleleToVCF](#page-11-1)

#### Examples

```
head(HLA_Type_Table)
dim(HLA_Type_Table) # 60 13
# make a "hlaAlleleClass" object
hla.id \leftarrow "A"
hla <- hlaAllele(HLA_Type_Table$sample.id,
    H1 = HLA_Type_Table[, paste(hla.id, ".1", sep="")],
    H2 = HLA_Type_Table[, paste(hla.id, ".2", sep="")],
    locus=hla.id, assembly="hg19")
summary(hla)
# encode other loci
```

```
hlaAllele("HD0010", "1", "2", locus="NewLocus")
```
<span id="page-8-1"></span>hlaAlleleClass *Class of HLA/KIR Type*

### Description

The definition of a class for HLA/KIR types, returned from [hlaAllele](#page-7-1).

### Value

There are following components:

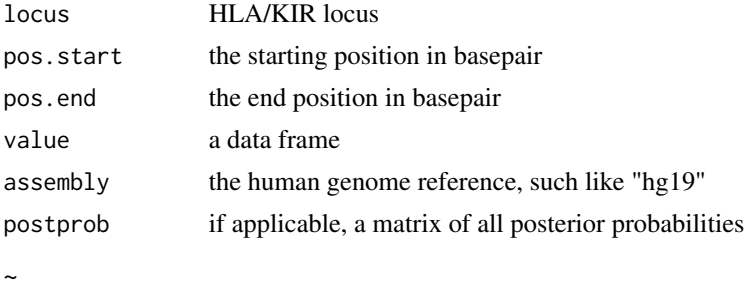

The component value includes:

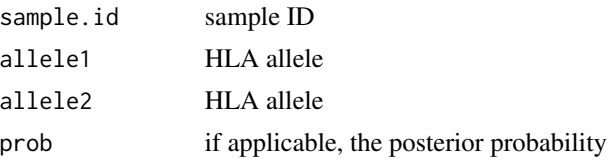

### Author(s)

Xiuwen Zheng

### See Also

[hlaAllele](#page-7-1)

<span id="page-9-1"></span>hlaAlleleDigit *Trim HLA alleles*

### Description

Trim HLA alleles to specified width.

### Usage

```
hlaAlleleDigit(obj, max.resolution=NA_character_, rm.suffix=FALSE)
```
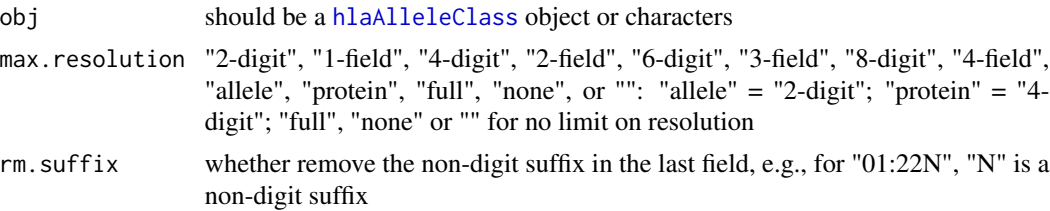

<span id="page-9-0"></span>

#### <span id="page-10-0"></span>hlaAlleleSubset 11

### Details

If max.resolution is specified, the HLA alleles will be trimmed with the maximum resolution. See <https://hla.alleles.org/nomenclature/naming.html> for the HLA nomenclature.

### Value

Return a [hlaAlleleClass](#page-8-1) object if obj is [hlaAlleleClass](#page-8-1)-type, or characters if obj is charactertype.

### Author(s)

Xiuwen Zheng

#### See Also

[hlaAllele](#page-7-1)

### Examples

```
head(HLA_Type_Table)
dim(HLA_Type_Table) # 60 13
# make a "hlaAlleleClass" object
hla.id \leftarrow "A"
hla <- hlaAllele(HLA_Type_Table$sample.id,
    H1 = HLA_Type_Table[, paste(hla.id, ".1", sep="")],
    H2 = HLA_Type_Table[, paste(hla.id, ".2", sep="")],
    locus = hla.id, assembly="hg19")
summary(hla)
hla2 <- hlaAlleleDigit(hla, "2-digit")
summary(hla2)
```
<span id="page-10-1"></span>hlaAlleleSubset *Get a subset of HLA/KIR types*

#### Description

Get a subset of HLA/KIR types from an object of [hlaAlleleClass](#page-8-1).

#### Usage

hlaAlleleSubset(hla, samp.sel=NULL)

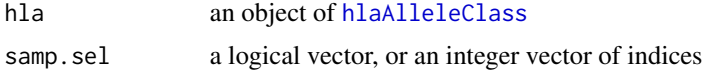

### Value

Return [hlaAlleleClass](#page-8-1).

#### Author(s)

Xiuwen Zheng

#### See Also

[hlaAllele](#page-7-1), [hlaAlleleDigit](#page-9-1)

### Examples

```
head(HLA_Type_Table)
dim(HLA_Type_Table) # 60 13
# make a "hlaAlleleClass" object
hla.id \leftarrow "A"
hla <- hlaAllele(HLA_Type_Table$sample.id,
   H1 = HLA_Type_Table[, paste(hla.id, ".1", sep="")],
   H2 = HLA_Type_Table[, paste(hla.id, ".2", sep="")],
   locus=hla.id, assembly="hg19")
summary(hla)
subhla <- hlaAlleleSubset(hla, 1:100)
summary(subhla)
```
<span id="page-11-1"></span>hlaAlleleToVCF *Convert HLA alleles to VCF*

### Description

To convert the HLA allele data to a VCF file.

#### Usage

```
hlaAlleleToVCF(hla, outfn, DS=TRUE, allele.list=FALSE, prob.cutoff=NaN,
    verbose=TRUE)
```
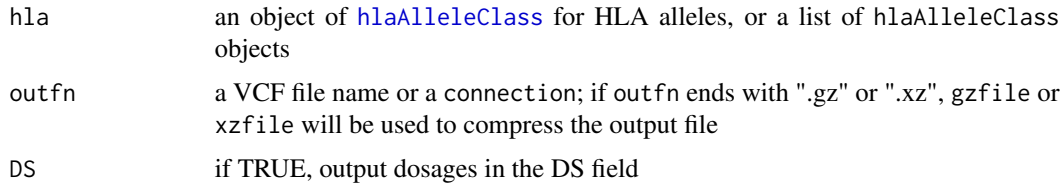

<span id="page-11-0"></span>

### hlaAlleleToVCF 13

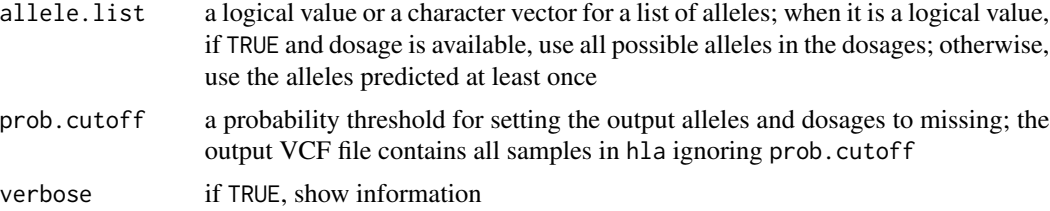

#### Value

Return outfn.

#### Author(s)

Xiuwen Zheng

### References

Zheng X, Shen J, Cox C, Wakefield J, Ehm M, Nelson M, Weir BS; HIBAG – HLA Genotype Imputation with Attribute Bagging. Pharmacogenomics Journal. doi: 10.1038/tpj.2013.18. [https:](https://www.nature.com/articles/tpj201318) [//www.nature.com/articles/tpj201318](https://www.nature.com/articles/tpj201318)

#### See Also

[hlaAttrBagging](#page-16-1), [hlaAllele](#page-7-1)

```
# make a "hlaAlleleClass" object
hla.id \leftarrow "A"
hla <- hlaAllele(HLA_Type_Table$sample.id,
    H1 = HLA_Type_Table[, paste(hla.id, ".1", sep="")],
    H2 = HLA_Type\_Table[, paste(hla.id, ".2", sep="")],
    locus=hla.id, assembly="hg19")
# SNP predictors within the flanking region on each side
region <- 500 # kb
snpid <- hlaFlankingSNP(HapMap_CEU_Geno$snp.id, HapMap_CEU_Geno$snp.position,
    hla.id, region*1000, assembly="hg19")
length(snpid) # 275
# train a HIBAG model
set.seed(100)
# please use "nclassifier=100" when you use HIBAG for real data
model <- hlaAttrBagging(hla, HapMap_CEU_Geno, nclassifier=2)
summary(model)
# validation
pred <- hlaPredict(model, HapMap_CEU_Geno)
summary(pred)
```

```
# output to standard output with dosages
hlaAlleleToVCF(hlaAlleleSubset(pred, 1:4), stdout())
```
hlaAssocTest *Statistical Association Tests*

### Description

Perform statistical association tests via Pearson's Chi-squared test, Fisher's exact test and logistic regressions.

#### Usage

```
## S3 method for class 'hlaAlleleClass'
hlaAssocTest(hla, formula, data,
    model=c("dominant", "additive", "recessive", "genotype"),
   model.fit=c("glm"), prob.threshold=NaN, use.prob=FALSE, showOR=FALSE,
    verbose=TRUE, ...)
## S3 method for class 'hlaAASeqClass'
hlaAssocTest(hla, formula, data,
    model=c("dominant", "additive", "recessive", "genotype"),
    model.fit=c("glm"), prob.threshold=NaN, use.prob=FALSE, showOR=FALSE,
    show.all=FALSE, verbose=TRUE, ...)
```
### Arguments

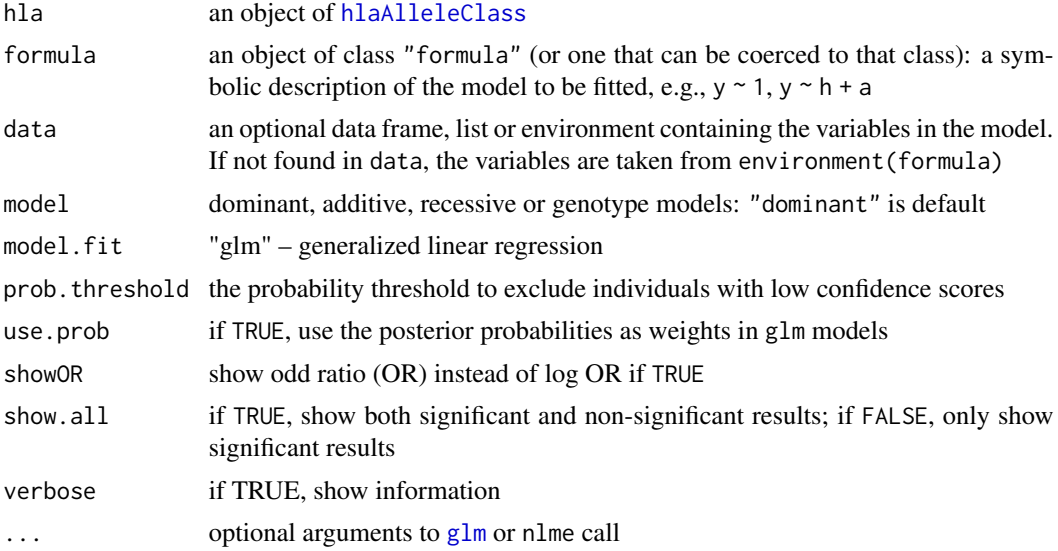

### Details

<span id="page-13-0"></span>

#### hlaAssocTest 15

model description (given a specific HLA allele h) dominant  $[-/-]$  vs.  $[-/h,h/h]$  (0 vs. 1 in design matrix) additive  $[-]$  vs.  $[h]$  in Chi-squared and Fisher's exact test, the allele dosage in regressions  $(0: -/-, 1: -/h, 2: h/h)$ recessive  $[-/-,-/h]$  vs.  $[h/h]$  (0 vs. 1 in design matrix) genotype [-/-], [-/h], [h/h] (0 vs. 1 in design matrix)

In allelic associations, Chi-squared and Fisher exact tests are preformed on the cross tabulation, which is constructed according to the specified model (dominant, additive, recessive and gneotype).

In amino acid associations, Fisher exact test is performed on a cross tabulation with the numbers of each amino acid stratified by response variable (e.g., disease status).

In linear and logistic regressions, 95% confidence intervals are calculated based on asymptotic normality. The option use.prob=TRUE might be useful in the sensitivity analysis.

#### Value

Return a data.frame with

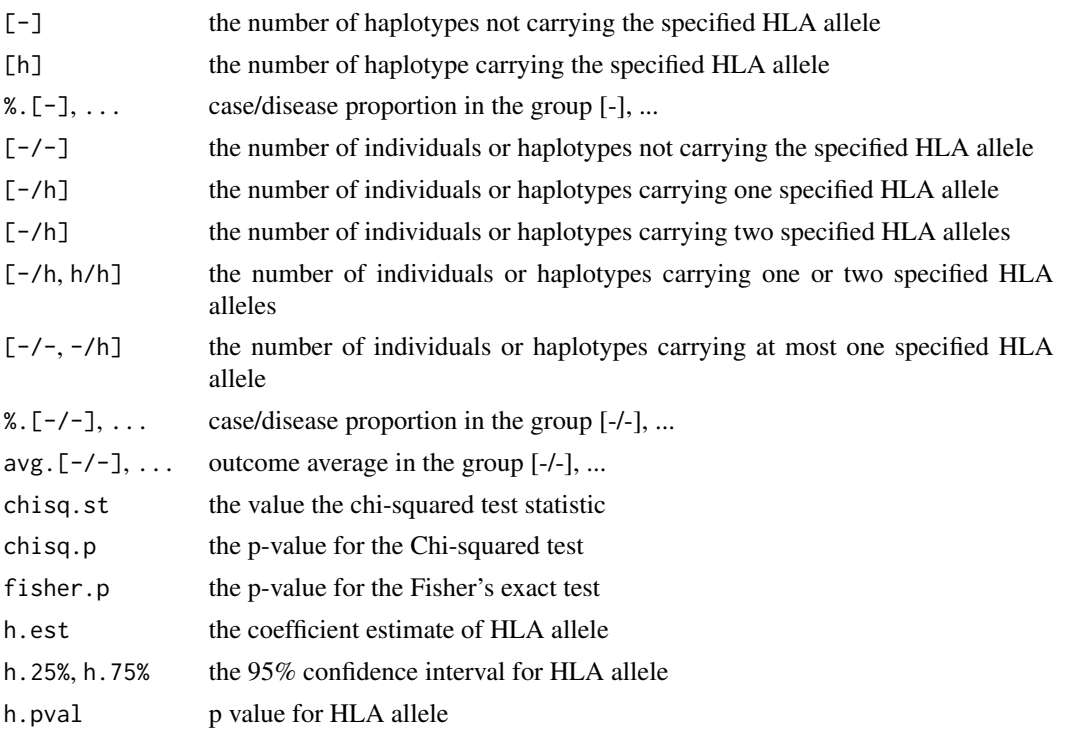

### Author(s)

Xiuwen Zheng

### See Also

[hlaConvSequence](#page-30-1), [summary.hlaAASeqClass](#page-76-1)

#### Examples

```
hla.id \leftarrow "A"
hla <- hlaAllele(HLA_Type_Table$sample.id,
   H1 = HLA_Type_Table[, paste(hla.id, ".1", sep="")],
   H2 = HLA_Type_Table[, paste(hla.id, ".2", sep="")],
   locus=hla.id, assembly="hg19")
set.seed(1000)
n <- nrow(hla$value)
dat \leq data.frame(case = c(rep(0, n/2), rep(1, n/2)), y = rnorm(n),
    pc1 = rnorm(n)hlaAssocTest(hla, case ~ 1, data=dat)
hlaAssocTest(hla, case ~ 1, data=dat, model="additive")
hlaAssocTest(hla, case ~ 1, data=dat, model="recessive")
hlaAssocTest(hla, case ~ 1, data=dat, model="genotype")
hlaAssocTest(hla, y ~ 1, data=dat)
hlaAssocTest(hla, y \sim 1, data=dat, model="genotype")
hlaAssocTest(hla, case ~ h, data=dat)
hlaAssocTest(hla, case \sim h + pc1, data=dat)
hlaAssocTest(hla, case ~ h + pc1, data=dat, showOR=TRUE)
hlaAssocTest(hla, y ~ h, data=dat)
hlaAssocTest(hla, y \sim h + pc1, data=dat)
hlaAssocTest(hla, y \sim h + p c1, data=dat, showOR=TRUE)
hlaAssocTest(hla, case \sim h, data=dat, model="additive")
hlaAssocTest(hla, case ~ h, data=dat, model="recessive")
hlaAssocTest(hla, case ~ h, data=dat, model="genotype")
```
<span id="page-15-1"></span>hlaAttrBagClass *The class of HIBAG model*

#### Description

The class of a HIBAG model, and its instance is returned from [hlaAttrBagging](#page-16-1).

#### Value

Return a list of:

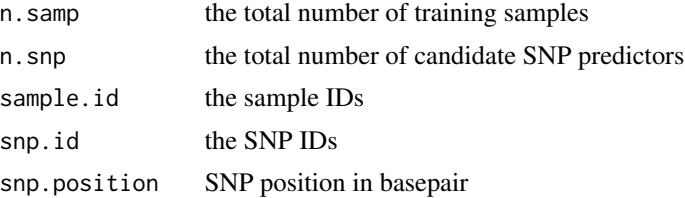

<span id="page-15-0"></span>

### <span id="page-16-0"></span>hlaAttrBagging 17

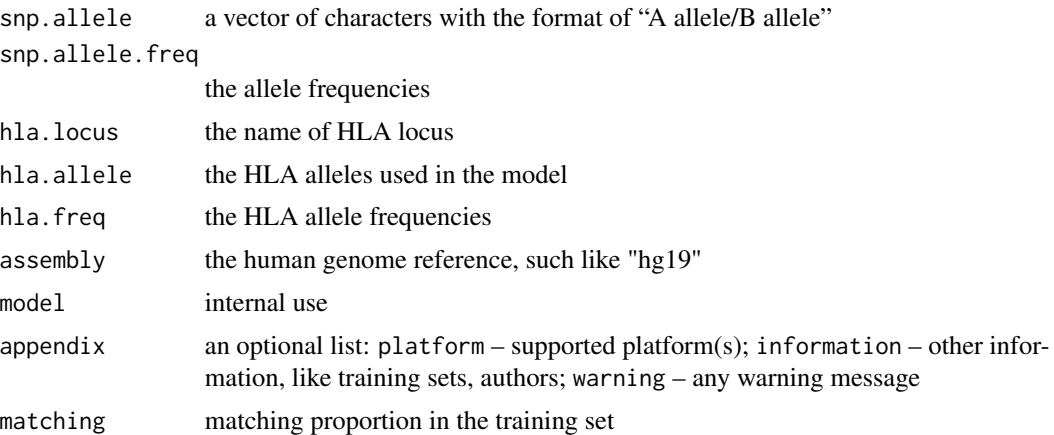

#### Author(s)

Xiuwen Zheng

### See Also

[hlaAttrBagging](#page-16-1), [hlaParallelAttrBagging](#page-52-1), [hlaAttrBagObj](#page-19-1)

<span id="page-16-1"></span>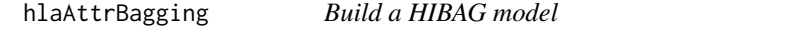

### Description

To build a HIBAG model for predicting HLA types with SNP markers.

### Usage

```
hlaAttrBagging(hla, snp, nclassifier=100L, mtry=c("sqrt", "all", "one"),
   prune=TRUE, na.rm=TRUE, mono.rm=TRUE, maf=NaN, nthread=1L, verbose=TRUE,
   verbose.detail=FALSE)
```
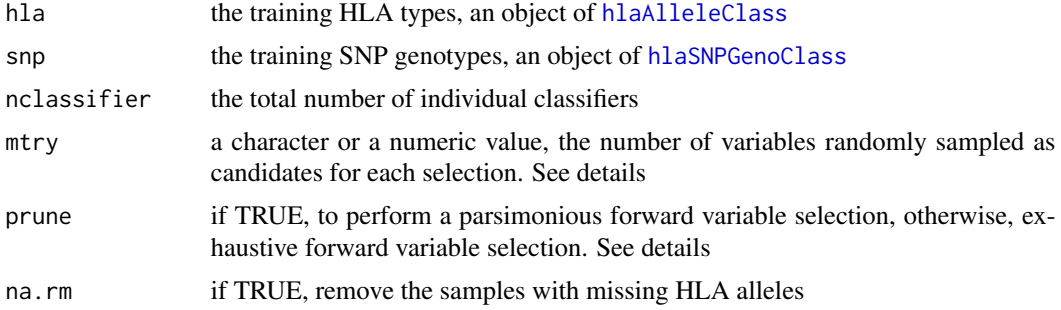

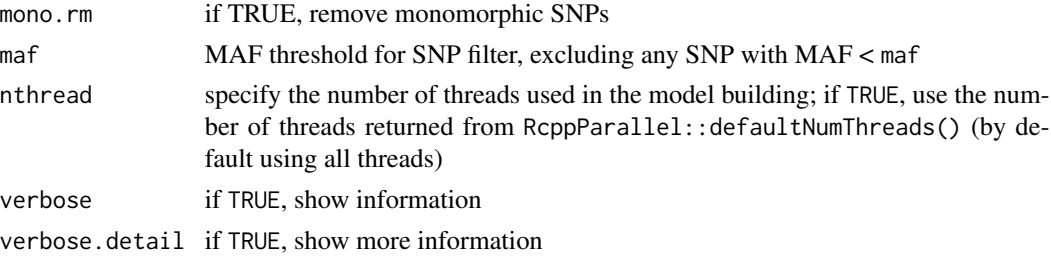

#### Details

mtry (the number of variables randomly sampled as candidates for each selection, "sqrt" by default): "sqrt", using the square root of the total number of candidate SNPs; "all", using all candidate SNPs; "one", using one SNP; an integer, specifying the number of candidate SNPs;  $0 < r < 1$ , the number of candidate SNPs is "r \* the total number of SNPs".

prune: there is no significant difference on accuracy between parsimonious and exhaustive forward variable selections. If prune=TRUE, the searching algorithm performs a parsimonious forward variable selection: if a new SNP predictor reduces the current out-of-bag accuracy, then it is removed from the candidate SNP set for future searching. Parsimonious selection helps to improve the computational efficiency by reducing the searching times on non-informative SNP markers.

[hlaParallelAttrBagging](#page-52-1) extends hlaAttrBagging to allow parallel computing with multiple compute nodes in a cluster. An autosave function is available in [hlaParallelAttrBagging](#page-52-1) when an new individual classifier is built internally without completing the ensemble.

#### Value

Return an object of [hlaAttrBagClass](#page-15-1):

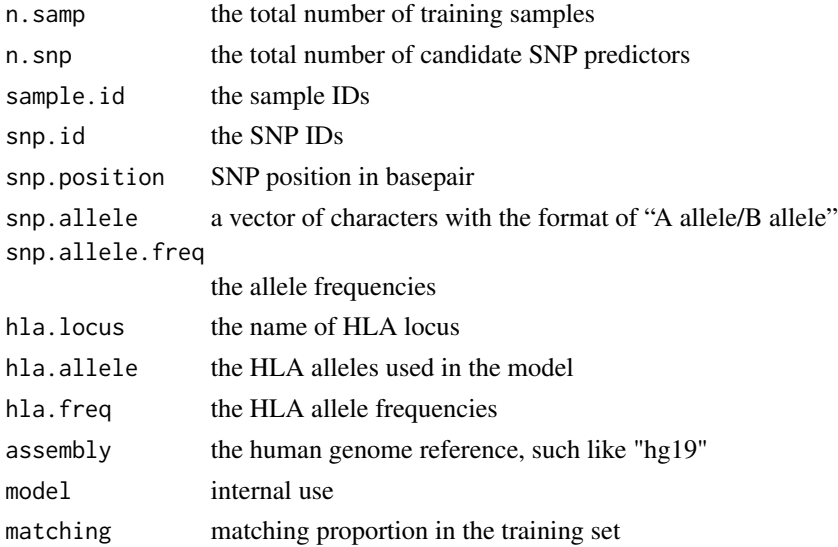

#### Author(s)

Xiuwen Zheng

### hlaAttrBagging 19

#### References

Zheng X, Shen J, Cox C, Wakefield J, Ehm M, Nelson M, Weir BS; HIBAG – HLA Genotype Imputation with Attribute Bagging. Pharmacogenomics Journal. doi: 10.1038/tpj.2013.18. [https:](https://www.nature.com/articles/tpj201318) [//www.nature.com/articles/tpj201318](https://www.nature.com/articles/tpj201318)

#### See Also

[hlaClose](#page-24-1), [hlaParallelAttrBagging](#page-52-1), [summary.hlaAttrBagClass](#page-74-1), [predict.hlaAttrBagClass](#page-55-1), [hlaPredict](#page-55-2), [hlaSetKernelTarget](#page-66-1)

```
# make a "hlaAlleleClass" object
hla.id \leq "A"
hla <- hlaAllele(HLA_Type_Table$sample.id,
   H1 = HLA_Type_Table[, paste(hla.id, ".1", sep="")],
    H2 = HLA_Type_Table[, paste(hla.id, ".2", sep="")],
    locus=hla.id, assembly="hg19")
# divide HLA types randomly
set.seed(100)
hlatab <- hlaSplitAllele(hla, train.prop=0.5)
names(hlatab)
# "training" "validation"
summary(hlatab$training)
summary(hlatab$validation)
# SNP predictors within the flanking region on each side
region <- 500 # kb
snpid <- hlaFlankingSNP(HapMap_CEU_Geno$snp.id, HapMap_CEU_Geno$snp.position,
    hla.id, region*1000, assembly="hg19")
length(snpid) # 275
# training and validation genotypes
train.geno <- hlaGenoSubset(HapMap_CEU_Geno,
    snp.sel=match(snpid, HapMap_CEU_Geno$snp.id),
    samp.sel=match(hlatab$training$value$sample.id,
    HapMap_CEU_Geno$sample.id))
test.geno <- hlaGenoSubset(HapMap_CEU_Geno,
    samp.sel=match(hlatab$validation$value$sample.id,
    HapMap_CEU_Geno$sample.id))
# train a HIBAG model
set.seed(100)
# please use "nclassifier=100" when you use HIBAG for real data
model <- hlaAttrBagging(hlatab$training, train.geno, nclassifier=4,
    verbose.detail=TRUE)
summary(model)
# validation
pred <- hlaPredict(model, test.geno)
summary(pred)
```

```
# compare
(comp <- hlaCompareAllele(hlatab$validation, pred, allele.limit=model,
    call.threshold=0))
(comp <- hlaCompareAllele(hlatab$validation, pred, allele.limit=model,
   call.threshold=0.5))
# save the parameter file
mobj <- hlaModelToObj(model)
save(mobj, file="HIBAG_model.RData")
save(test.geno, file="testgeno.RData")
save(hlatab, file="HLASplit.RData")
# Clear Workspace
hlaClose(model) # release all resources of model
rm(list = ls())######################################################################
# NOW, load a HIBAG model from the parameter file
mobj <- get(load("HIBAG_model.RData"))
model <- hlaModelFromObj(mobj)
# validation
test.geno <- get(load("testgeno.RData"))
hlatab <- get(load("HLASplit.RData"))
pred <- hlaPredict(model, test.geno, type="response")
summary(pred)
# compare
(comp <- hlaCompareAllele(hlatab$validation, pred, allele.limit=model,
    call.threshold=0))
(comp <- hlaCompareAllele(hlatab$validation, pred, allele.limit=model,
    call.threshold=0.5))
# delete the temporary files
unlink(c("HIBAG_model.RData", "testgeno.RData", "HLASplit.RData"), force=TRUE)
```
<span id="page-19-1"></span>hlaAttrBagObj *The class of HIBAG object*

#### Description

The class of a HIBAG object, which can be saved in the .RData file.

<span id="page-19-0"></span>

### hlaAttrBagObj 21

### Value

A list of:

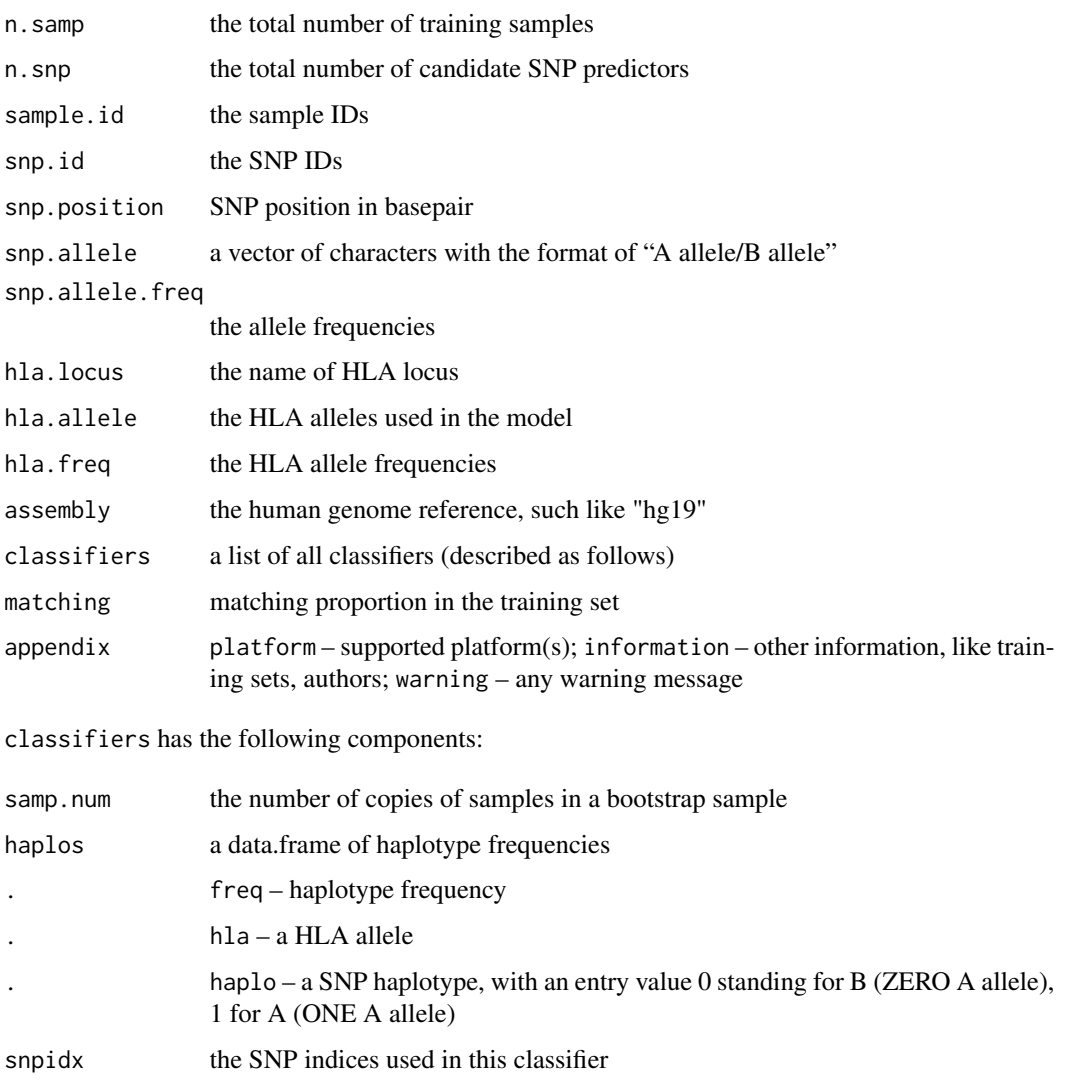

outofbag.acc the out-of-bag accuracy of this classifier

### Author(s)

Xiuwen Zheng

### See Also

[hlaAttrBagging](#page-16-1), [hlaParallelAttrBagging](#page-52-1), [hlaModelToObj](#page-49-1), [hlaModelFiles](#page-48-1), [hlaAttrBagClass](#page-15-1)

<span id="page-21-1"></span><span id="page-21-0"></span>

To convert a PLINK BED file to an object of [hlaSNPGenoClass](#page-67-1).

#### Usage

hlaBED2Geno(bed.fn, fam.fn, bim.fn, rm.invalid.allele=FALSE, import.chr="xMHC", assembly="auto", verbose=TRUE)

#### Arguments

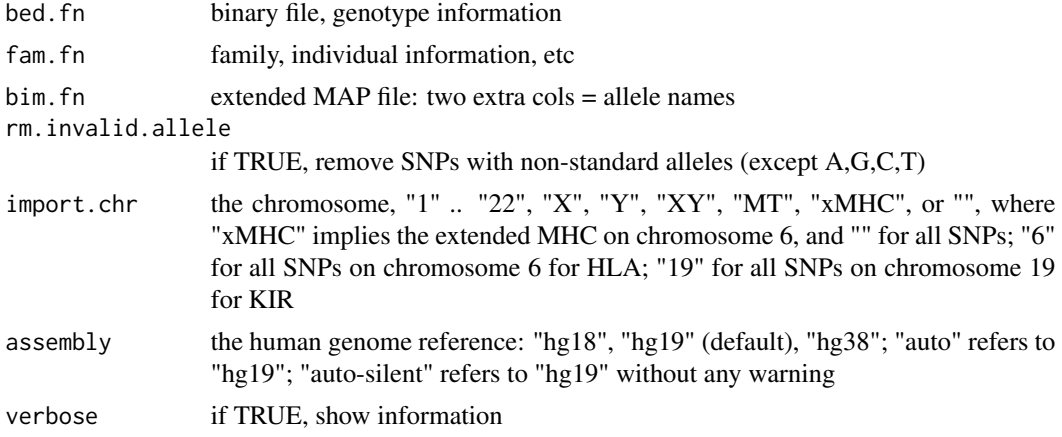

### Value

Return an object of [hlaSNPGenoClass](#page-67-1).

#### Author(s)

Xiuwen Zheng

#### See Also

[hlaGeno2PED](#page-36-1), [hlaGDS2Geno](#page-35-1)

```
# Import a PLINK BED file
bed.fn <- system.file("extdata", "HapMap_CEU.bed", package="HIBAG")
fam.fn <- system.file("extdata", "HapMap_CEU.fam", package="HIBAG")
bim.fn <- system.file("extdata", "HapMap_CEU.bim", package="HIBAG")
hapmap.ceu <- hlaBED2Geno(bed.fn, fam.fn, bim.fn, assembly="hg19")
```
### <span id="page-22-0"></span>hlaCheckAllele 23

```
summary(hapmap.ceu)
# Or
hapmap.ceu <- hlaBED2Geno(bed.fn, fam.fn, bim.fn, assembly="hg19",
   rm.invalid.allele=TRUE, import.chr="6")
summary(hapmap.ceu)
```
hlaCheckAllele *Check SNP alleles*

### Description

Check SNP reference and non-reference alleles.

### Usage

hlaCheckAllele(allele1, allele2)

### Arguments

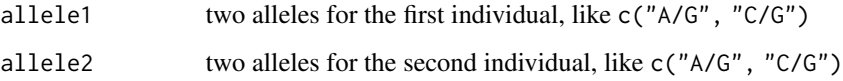

### Value

Return a logical vector, where TRUE indicates the alleles are matching at that locus.

#### Author(s)

Xiuwen Zheng

#### See Also

[hlaCheckSNPs](#page-23-1)

```
hlaCheckAllele(c("A/G", "T/G", "0/A"), c("G/A", "C/A", "G/0"))
```
Check the SNP predictors in a HIBAG model, by calculating the overlapping between the model and SNP genotypes.

#### Usage

```
hlaCheckSNPs(model, object,
  match.type=c("Position", "Pos+Allele", "RefSNP+Position", "RefSNP"), verbose=TRUE)
```
### Arguments

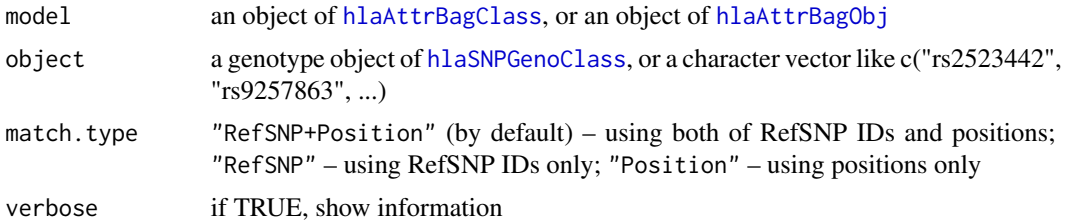

#### Value

Return a data.frame for individual classifiers:

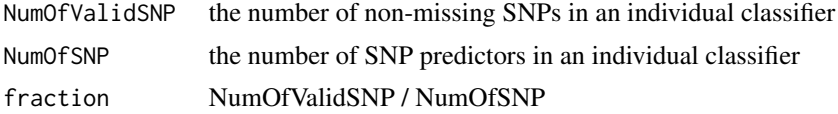

### Author(s)

Xiuwen Zheng

### See Also

[hlaAttrBagging](#page-16-1), [predict.hlaAttrBagClass](#page-55-1)

```
# make a "hlaAlleleClass" object
hla.id <- "DQB1"
hla <- hlaAllele(HLA_Type_Table$sample.id,
   H1 = HLA_Type_Table[, paste(hla.id, ".1", sep="")],
   H2 = HLA_Type_Table[, paste(hla.id, ".2", sep="")],
   locus=hla.id, assembly="hg19")
```
#### <span id="page-24-0"></span>hlaClose 25

```
# training genotypes
region <- 100 # kb
snpid <- hlaFlankingSNP(HapMap_CEU_Geno$snp.id, HapMap_CEU_Geno$snp.position,
   hla.id, region*1000, assembly="hg19")
train.geno <- hlaGenoSubset(HapMap_CEU_Geno,
   snp.sel = match(snpid, HapMap_CEU_Geno$snp.id))
# train a HIBAG model
set.seed(1000)
model <- hlaAttrBagging(hla, train.geno, nclassifier=2)
print(model)
hlaCheckSNPs(model, train.geno)
# close the HIBAG model explicitly
hlaClose(model)
```
hlaClose *Dispose a model object*

### Description

Release all resources stored in the [hlaAttrBagClass](#page-15-1) object. The HIBAG package allows up to 256 [hlaAttrBagClass](#page-15-1) objects stored in memory.

### Usage

hlaClose(model)

### Arguments

model an object of [hlaAttrBagClass](#page-15-1)

#### Value

None.

#### Author(s)

Xiuwen Zheng

#### See Also

[hlaAttrBagging](#page-16-1), [summary.hlaAttrBagClass](#page-74-1)

<span id="page-25-0"></span>hlaCombineAllele *Combine two datasets of HLA types*

### Description

Combine two objects of [hlaAlleleClass](#page-8-1).

#### Usage

hlaCombineAllele(H1, H2)

#### Arguments

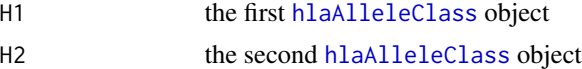

#### Value

Return [hlaAlleleClass](#page-8-1).

#### Author(s)

Xiuwen Zheng

### See Also

[hlaAllele](#page-7-1), [hlaAlleleSubset](#page-10-1)

```
head(HLA_Type_Table)
dim(HLA_Type_Table) # 60 13
# make a "hlaAlleleClass" object
hla.id \leftarrow "C"
hla <- hlaAllele(HLA_Type_Table$sample.id,
   HLA_Type_Table[, paste(hla.id, ".1", sep="")],
   HLA_Type_Table[, paste(hla.id, ".2", sep="")],
   locus=hla.id, assembly="hg19")
summary(hla)
subhla1 <- hlaAlleleSubset(hla, 1:100)
summary(subhla1)
subhla2 <- hlaAlleleSubset(hla, 201:300)
summary(subhla2)
H <- hlaCombineAllele(subhla1, subhla2)
summary(H)
```
<span id="page-26-0"></span>hlaCombineModelObj *Combine two HIBAG models together*

#### Description

Merge two objects of [hlaAttrBagObj](#page-19-1) together, which is useful for building an ensemble model in parallel.

### Usage

```
hlaCombineModelObj(obj1, obj2)
```
### Arguments

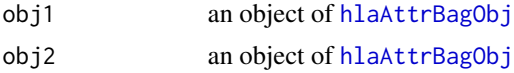

### Value

Return an object of [hlaAttrBagObj](#page-19-1).

#### Author(s)

Xiuwen Zheng

#### See Also

[hlaAttrBagging](#page-16-1), [hlaModelFiles](#page-48-1)

```
# make a "hlaAlleleClass" object
hla.id \leq "A"
hla <- hlaAllele(HLA_Type_Table$sample.id,
   H1 = HLA_Type_Table[, paste(hla.id, ".1", sep="")],
   H2 = HLA_Type_Table[, paste(hla.id, ".2", sep="")],
    locus=hla.id, assembly="hg19")
# SNP predictors within the flanking region on each side
region <- 500 # kb
snpid <- hlaFlankingSNP(HapMap_CEU_Geno$snp.id, HapMap_CEU_Geno$snp.position,
    hla.id, region*1000, assembly="hg19")
length(snpid) # 275
# training genotypes
train.geno <- hlaGenoSubset(HapMap_CEU_Geno,
    snp.sel = match(snpid, HapMap_CEU_Geno$snp.id))
# train a HIBAG model
```

```
set.seed(100)
m1 <- hlaAttrBagging(hla, train.geno, nclassifier=1)
m2 <- hlaAttrBagging(hla, train.geno, nclassifier=1)
m1.obj <- hlaModelToObj(m1)
m2.obj <- hlaModelToObj(m2)
m.obj <- hlaCombineModelObj(m1.obj, m2.obj)
summary(m.obj)
```
hlaCompareAllele *Evaluate prediction accuracies*

#### Description

To evaluate the overall accuracy, sensitivity, specificity, positive predictive value, negative predictive value.

#### Usage

```
hlaCompareAllele(TrueHLA, PredHLA, allele.limit=NULL, call.threshold=NaN,
   match.threshold=NaN, max.resolution="", output.individual=FALSE,
    verbose=TRUE)
```
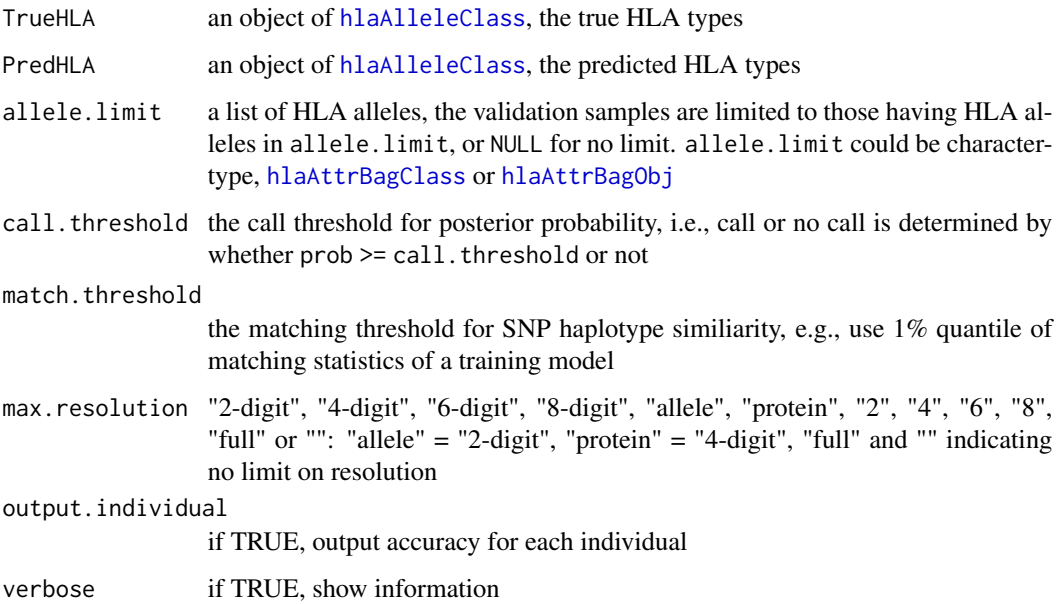

<span id="page-27-0"></span>

### Value

Return a list(overall, confusion, detail), or list(overall, confusion, detail, individual) if output.individual=TRUE.

overall (data.frame):

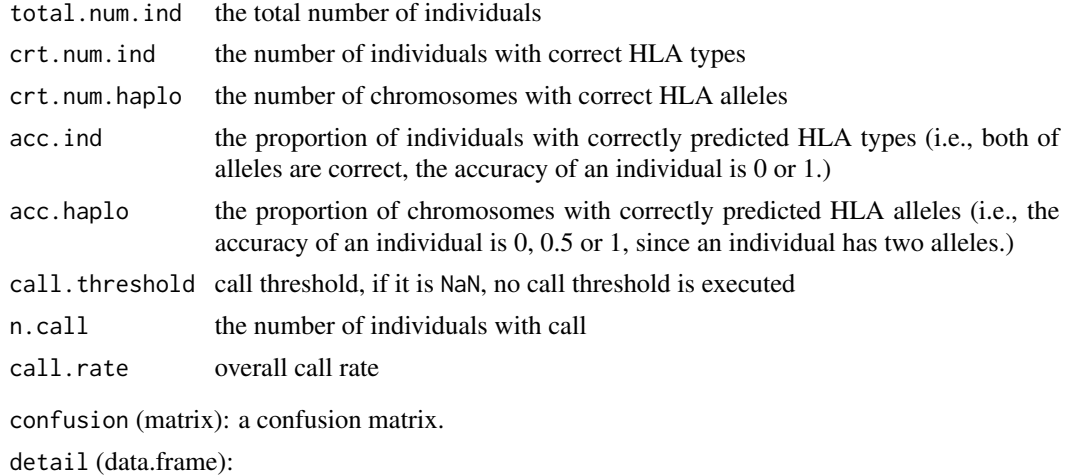

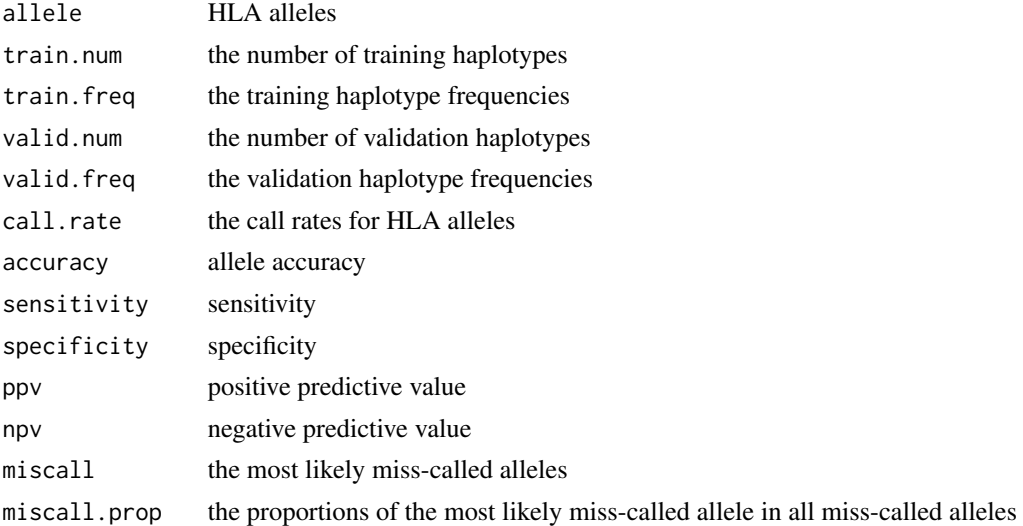

individual (data.frame):

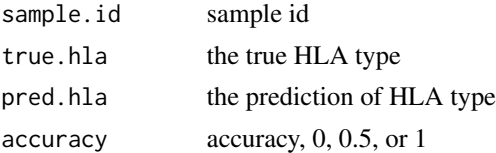

### Author(s)

Xiuwen Zheng

### See Also

[hlaAttrBagging](#page-16-1), [predict.hlaAttrBagClass](#page-55-1), [hlaReport](#page-61-1)

```
# make a "hlaAlleleClass" object
hla.id \leftarrow "A"
hla <- hlaAllele(HLA_Type_Table$sample.id,
   H1 = HLA_Type_Table[, paste(hla.id, ".1", sep="")],
    H2 = HLA_Type_Table[, paste(hla.id, ".2", sep="")],
    locus=hla.id, assembly="hg19")
# divide HLA types randomly
set.seed(100)
hlatab <- hlaSplitAllele(hla, train.prop=0.5)
names(hlatab)
# "training" "validation"
summary(hlatab$training)
summary(hlatab$validation)
# SNP predictors within the flanking region on each side
region <- 500 # kb
snpid <- hlaFlankingSNP(HapMap_CEU_Geno$snp.id, HapMap_CEU_Geno$snp.position,
    hla.id, region*1000, assembly="hg19")
length(snpid) # 275
# training and validation genotypes
train.geno <- hlaGenoSubset(HapMap_CEU_Geno,
    snp.sel=match(snpid, HapMap_CEU_Geno$snp.id),
    samp.sel=match(hlatab$training$value$sample.id,
    HapMap_CEU_Geno$sample.id))
test.geno <- hlaGenoSubset(HapMap_CEU_Geno,
    samp.sel=match(hlatab$validation$value$sample.id,
    HapMap_CEU_Geno$sample.id))
# train a HIBAG model
set.seed(100)
model <- hlaAttrBagging(hlatab$training, train.geno, nclassifier=4,
    verbose.detail=TRUE)
summary(model)
# validation
pred <- hlaPredict(model, test.geno)
# compare
(comp <- hlaCompareAllele(hlatab$validation, pred, allele.limit=model,
   call.threshold=0))
(comp <- hlaCompareAllele(hlatab$validation, pred, allele.limit=model,
    call.threshold=0.5))
```
<span id="page-30-1"></span><span id="page-30-0"></span>

Convert (P-coded or G-coded) HLA alleles to amino acid sequences.

#### Usage

```
hlaConvSequence(hla=character(), locus=NULL,
   method=c("protein", "protein_reference"),
   code=c("exact", "P.code", "G.code", "P.code.merge", "G.code.merge"),
    region=c("auto", "all", "P.code", "G.code"), release=c("v3.22.0"),
    replace=NULL)
```
#### Arguments

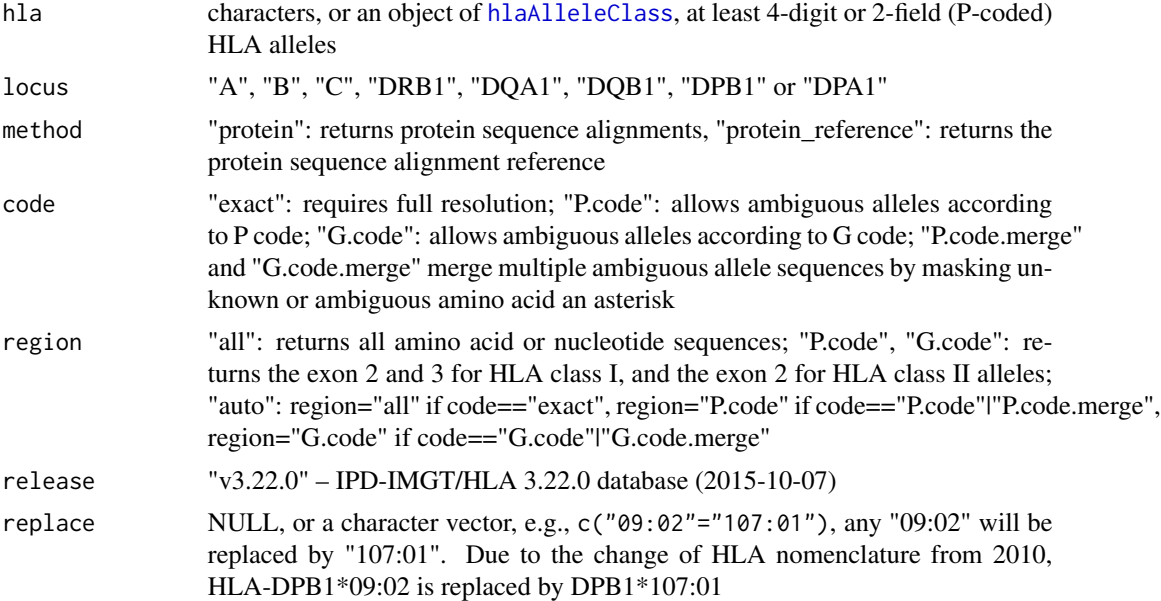

#### Details

The P or G codes for reporting of ambiguous allele typings can be found: [http://hla.alleles.](http://hla.alleles.org/alleles/p_groups.html) [org/alleles/p\\_groups.html](http://hla.alleles.org/alleles/p_groups.html) or [http://hla.alleles.org/alleles/g\\_groups.html](http://hla.alleles.org/alleles/g_groups.html). The protein sequences for each HLA alleles could be found: [http://hla.alleles.org/alleles/text\\_](http://hla.alleles.org/alleles/text_index.html) [index.html](http://hla.alleles.org/alleles/text_index.html).

Due to allelic ambiguity, multiple alleles are assigned to a 2-field P-coded allele or 3-field G-coded allele. For HLA Class I alleles, identity in the 'antigen binding domains' is based on identical protein sequences as encoded by exons 2 and 3. For HLA Class II alleles this is based on identical protein sequences as encoded by exon 2. P codes and G codes encode the same protein sequence for the peptide binding domains (exon 2 and 3 for HLA class I and exon 2 only for HLA class II alleles).

- 1. the sequence is displayed as a hyphen "-" where it is identical to the reference.
- 2. an insertion or deletion is represented by a period ".".
- 3. an unknown or ambiguous position in the alignment is represented by an asterisk "\*".

4. a capital X is used for the 'stop' codons in protein alignments.

<http://hla.alleles.org/alleles/formats.html>

HLA class I and II sequence alignments (Text Index): [http://hla.alleles.org/alleles/text\\_](http://hla.alleles.org/alleles/text_index.html) [index.html](http://hla.alleles.org/alleles/text_index.html)

WARNING: if you are not familiar with HLA nomenclature, you might consult with the package author or anyone who is familiar with HLA sequence alignments.

#### Value

Return an object of [hlaAASeqClass](#page-6-1) or a list of characters. NULL or NA in the list indicates no matching.

#### Author(s)

Xiuwen Zheng

### References

The licence and disclaimer of distributed HLA data: Creative Commons Attribution-NoDerivs Licence (<http://hla.alleles.org/terms.html>).

Robinson J, Halliwell JA, Hayhurst JH, Flicek P, Parham P, Marsh SGE: The IPD and IMGT/HLA database: allele variant databases. Nucleic Acids Research. 2015 43:D423-431

Robinson J, Malik A, Parham P, Bodmer JG, Marsh SGE: IMGT/HLA - a sequence database for the human major histocompatibility complex. Tissue Antigens. 2000 55:280-7

#### See Also

[hlaAlleleSubset](#page-10-1)

```
hlaConvSequence(locus="A", method="protein_reference")
```

```
# exact match
hlaConvSequence(c("01:01", "02:02", "01:01:01G", "01:01:01:01", "07"),
   locus="A")
# allow ambiguity
hlaConvSequence(c("01:01", "02:02", "01:01:01G", "01:01:01", "07"),
    locus="A", code="P.code")
hlaConvSequence(c("01:01", "02:02", "01:01:01G", "01:01:01:01", "07"),
```

```
hlaConvSequence(locus="DPB1", method="protein_reference")
hlaConvSequence(c("09:01", "09:02"), locus="DPB1", replace=c("09:02"="107:01"))
hlaConvSequence(c("09:01", "09:02"), locus="DPB1", code="P.code",
    replace=c("09:02"="107:01"))
hlaConvSequence(c("09:01", "09:02"), locus="DPB1", code="P.code.merge",
    replace=c("09:02"="107:01"))
hlaConvSequence(locus="DQB1", method="protein_reference")
hlaConvSequence(c("05:01:01:01", "06:01:01"), locus="DQB1")
hlaConvSequence(c("05:01", "06:01"), locus="DQB1", code="P.code")
hlaConvSequence(c("05:01", "06:01"), locus="DQB1", code="P.code.merge")
hla.id \leq "A"
hla <- hlaAllele(HLA_Type_Table$sample.id,
   H1 = HLA_Type_Table[, paste(hla.id, ".1", sep="")],
   H2 = HLA_Type_Table[, paste(hla.id, ".2", sep="")],
    locus=hla.id, assembly="hg19")
(v <- hlaConvSequence(hla, code="P.code.merge"))
summary(v)
v <- hlaConvSequence(hla, code="P.code.merge", region="all")
summary(v)
hla.id <- "DQB1"
hla <- hlaAllele(HLA_Type_Table$sample.id,
   H1 = HLA_Type_Table[, paste(hla.id, ".1", sep="")],
   H2 = HLA_Type_Table[, paste(hla.id, ".2", sep="")],
   locus=hla.id, assembly="hg19")
(v <- hlaConvSequence(hla, code="P.code.merge"))
summary(v)
v <- hlaConvSequence(hla, code="P.code.merge", region="all")
summary(v)
```
hlaDistance *Distance matrix of HLA alleles*

#### Description

To calculate the distance matrix of HLA alleles from a HIBAG model.

#### <span id="page-33-0"></span>Usage

hlaDistance(model)

#### Arguments

model a model of [hlaAttrBagClass](#page-15-1) or [hlaAttrBagObj](#page-19-1)

#### Value

Return a distance matrix with row and column names for HLA alleles.

### Author(s)

Xiuwen Zheng

### Examples

```
# make a "hlaAlleleClass" object
hla.id \leq "A"
hla <- hlaAllele(HLA_Type_Table$sample.id,
   H1 = HLA_Type_Table[, paste(hla.id, ".1", sep="")],
   H2 = HLA_Type_Table[, paste(hla.id, ".2", sep="")],
   locus=hla.id, assembly="hg19")
# flanking genotypes
train.geno <- hlaGenoSubsetFlank(HapMap_CEU_Geno, hla.id, 500000)
summary(train.geno)
# train a HIBAG model
set.seed(100)
model <- hlaAttrBagging(hla, train.geno, nclassifier=10)
summary(model)
# distance matrix
d <- hlaDistance(model)
# draw
p <- hclust(as.dist(d))
plot(p, xlab="HLA alleles")
```
hlaFlankingSNP *SNP IDs or SNP genotypes in Flanking Region*

#### Description

To get SNPs in the flanking region of a specified HLA/KIR locus.

### hlaFlankingSNP 35

#### Usage

```
hlaFlankingSNP(snp.id, position, locus, flank.bp=500000L, assembly="auto",
    pos.mid=NA_integer_)
hlaGenoSubsetFlank(genoobj, locus="any", flank.bp=500000L, assembly="auto",
    pos.mid=NA_integer_)
```
### Arguments

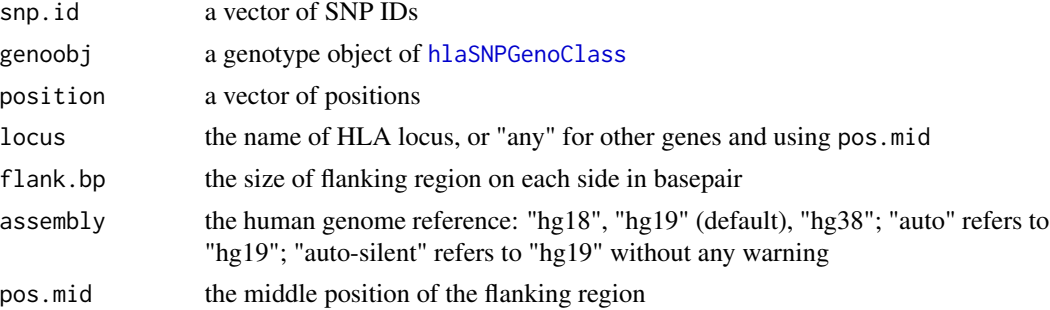

### Details

hla.id is "A", "B", "C", "DRB1", "DRB5", "DQA1", "DQB1", "DPB1" or "any".

### Value

Return selected SNP IDs from snp.id.

#### Author(s)

Xiuwen Zheng

### See Also

[hlaGenoSubset](#page-42-1), [hlaLociInfo](#page-46-1)

```
# make a "hlaAlleleClass" object
hla.id \leftarrow "A"
hla <- hlaAllele(HLA_Type_Table$sample.id,
    H1 = HLA_Type_Table[, paste(hla.id, ".1", sep="")],
    H2 = HLA_Type_Table[, paste(hla.id, ".2", sep="")],
    locus=hla.id, assembly="hg19")
# training genotypes
region <- 500 # kb
snpid <- hlaFlankingSNP(HapMap_CEU_Geno$snp.id, HapMap_CEU_Geno$snp.position,
    hla.id, region*1000, assembly="hg19")
train.geno <- hlaGenoSubset(HapMap_CEU_Geno,
    snp.sel = match(snpid, HapMap_CEU_Geno$snp.id))
summary(train.geno)
```

```
# or using hlaGenoSubsetFlank
train.geno <- hlaGenoSubsetFlank(HapMap_CEU_Geno, hla.id, region*1000)
summary(train.geno)
## customize positions
snpid <- hlaFlankingSNP(HapMap_CEU_Geno$snp.id, HapMap_CEU_Geno$snp.position,
    "any", 500*1000, pos.mid=29954010)
```
<span id="page-35-1"></span>hlaGDS2Geno *Import genotypes from a GDS file*

### Description

To convert a SNPRelate or SeqArray GDS file to an object of hlaSNPGenoClass.

### Usage

hlaGDS2Geno(gds.fn, rm.invalid.allele=FALSE, import.chr="xMHC", assembly="auto", verbose=TRUE)

### Arguments

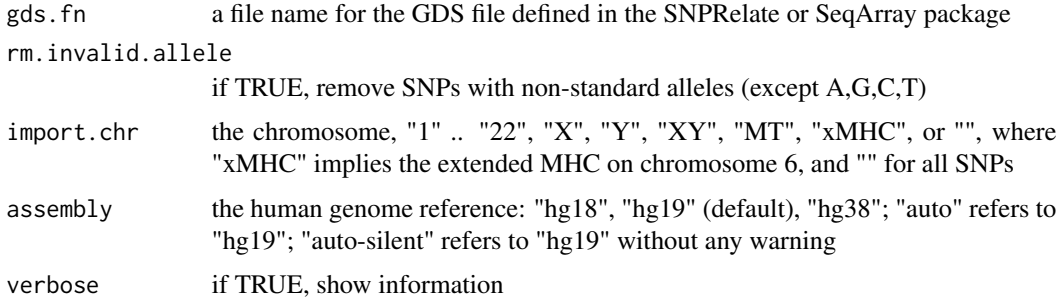

#### Value

Return an object of [hlaSNPGenoClass](#page-67-1).

#### Author(s)

Xiuwen Zheng

#### See Also

[hlaGeno2PED](#page-36-1), [hlaBED2Geno](#page-21-1)
# hlaGeno2PED 37

# Examples

```
# Import a SNP GDS file
fn <- system.file("extdata", "HapMap_CEU_Chr6.gds", package="HIBAG")
geno <- hlaGDS2Geno(fn, assembly="hg18", rm.invalid.allele=TRUE)
summary(geno)
```
# hlaGeno2PED *Convert to PLINK PED format*

# Description

Convert an object of [hlaSNPGenoClass](#page-67-0) to a file of PLINK PED format.

# Usage

```
hlaGeno2PED(geno, out.fn)
```
# Arguments

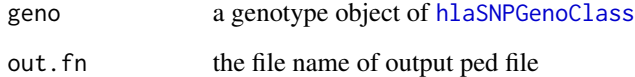

# Details

Two files ".map" and ".ped" are created.

# Value

None.

# Author(s)

Xiuwen Zheng

# See Also

[hlaBED2Geno](#page-21-0)

### Examples

```
# make a "hlaAlleleClass" object
hla.id \leftarrow "A"
hla <- hlaAllele(HLA_Type_Table$sample.id,
    H1 = HLA_Type_Table[, paste(hla.id, ".1", sep="")],
    H2 = HLA_Type_Table[, paste(hla.id, ".2", sep="")],
    max.resolution="4-digit", locus=hla.id, assembly="hg19")
# training genotypes
region <- 500 # kb
snpid <- hlaFlankingSNP(HapMap_CEU_Geno$snp.id, HapMap_CEU_Geno$snp.position,
    hla.id, region*1000, assembly="hg19")
train.geno <- hlaGenoSubset(HapMap_CEU_Geno,
    snp.sel = match(snpid, HapMap_CEU_Geno$snp.id))
hlaGeno2PED(train.geno, "test")
# delete the temporary files
unlink(c("test.map", "test.ped"), force=TRUE)
```
<span id="page-37-0"></span>hlaGenoAFreq *Allele Frequency*

#### Description

To calculate the allele frequencies from genotypes or haplotypes.

#### Usage

```
hlaGenoAFreq(obj)
```
## Arguments

obj an object of [hlaSNPGenoClass](#page-67-0)

#### Value

Return allele frequecies.

#### Author(s)

Xiuwen Zheng

# See Also

[hlaGenoAFreq](#page-37-0), [hlaGenoMFreq](#page-40-0), [hlaGenoMRate](#page-41-0), [hlaGenoMRate\\_Samp](#page-42-0)

## hlaGenoCombine 39

## Examples

summary(HapMap\_CEU\_Geno)

```
summary(hlaGenoAFreq(HapMap_CEU_Geno))
```
<span id="page-38-0"></span>hlaGenoCombine *Combine two genotypic data sets into one*

## Description

To combine two genotypic data sets into one dataset.

### Usage

```
hlaGenoCombine(geno1, geno2,
   match.type=c("Position", "Pos+Allele", "RefSNP+Position", "RefSNP"),
    allele.check=TRUE, same.strand=FALSE, verbose=TRUE)
```
# Arguments

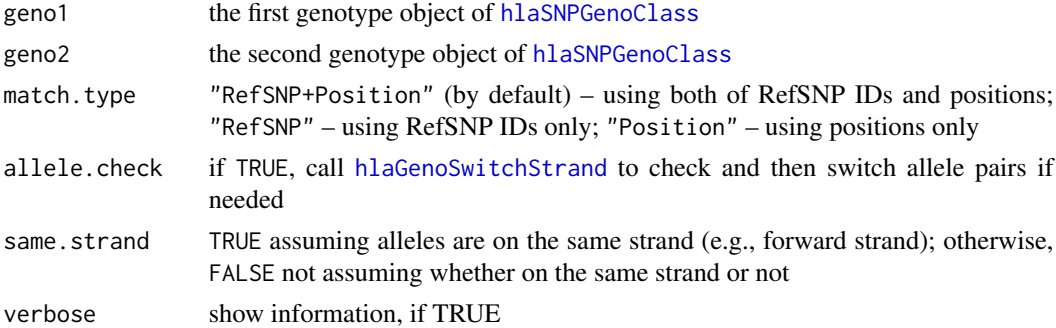

## Details

The function merges two SNP dataset geno1 and geno2, and returns a SNP dataset consisting of the SNP intersect between geno1 and geno2, and having the same SNP information (allele and position) as geno1.

### Value

An object of [hlaSNPGenoClass](#page-67-0).

### Author(s)

Xiuwen Zheng

## See Also

[hlaMakeSNPGeno](#page-47-0), [hlaGenoSubset](#page-42-1)

#### Examples

```
# import a PLINK BED file
bed.fn <- system.file("extdata", "HapMap_CEU.bed", package="HIBAG")
fam.fn <- system.file("extdata", "HapMap_CEU.fam", package="HIBAG")
bim.fn <- system.file("extdata", "HapMap_CEU.bim", package="HIBAG")
hapmap.ceu <- hlaBED2Geno(bed.fn, fam.fn, bim.fn, assembly="hg19")
# combine two datasets together
geno <- hlaGenoCombine(HapMap_CEU_Geno, hapmap.ceu)
summary(geno)
```
hlaGenoLD *Composite Linkage Disequilibrium*

#### Description

To calculate composite linkage disequilibrium (r2) between HLA locus and SNP markers.

#### Usage

hlaGenoLD(hla, geno)

#### Arguments

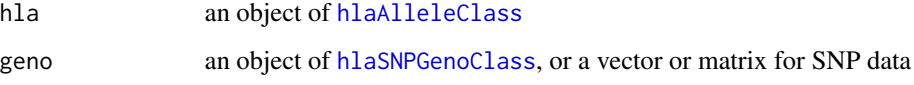

# Value

Return a vector of linkage disequilibrium (r2) for each SNP marker.

## Author(s)

Xiuwen Zheng

### References

Weir BS, Cockerham CC: Complete characterization of disequilibrium at two loci; in Feldman MW (ed): Mathematical Evolutionary Theory. Princeton, NJ: Princeton University Press, 1989.

Zaykin, D. V., Pudovkin, A., and Weir, B. S. (2008). Correlation-based inference for linkage disequilibrium with multiple alleles. Genetics 180, 533-545.

# hlaGenoMFreq 41

### Examples

```
# plot linkage disequilibrium
ymax < -0.16plot(NaN, NaN, xlab="SNP Position (in KB)",
    ylab="Composite Linkage Disequilibrium (r2)",
    xlim=range(HapMap_CEU_Geno$snp.position)/1000, ylim=c(0, ymax),
    main="Major Histocompatibility Complex")
hla.list <- c("A", "C", "DQA1")
col.list <- 1:3
# for-loop
for (i in 1:3)
{
   hla.id <- hla.list[i]
    # make a "hlaAlleleClass" object
   hla <- hlaAllele(HLA_Type_Table$sample.id,
        H1 = HLA_Type_Table[, paste(hla.id, ".1", sep="")],
       H2 = HLA_Type_Table[, paste(hla.id, ".2", sep="")],
        locus=hla.id, assembly="hg19")
    # linkage disequilibrium between HLA locus and SNP markers
    ld <- hlaGenoLD(hla, HapMap_CEU_Geno)
    # draw
   points(HapMap_CEU_Geno$snp.position/1000, ld, pch="*", col=i)
    x <- (hla$pos.start/1000 + hla$pos.end/1000)/2
    abline(v=x, col=col.list[i], lty=3, lwd=2.5)
   points(x, ymax, pch=25, col=7, bg=col.list[i], cex=1.5)
}
legend("topleft", col=col.list, pt.bg=col.list, text.col=col.list, pch=25,
    legend=paste("HLA -", hla.list))
```
<span id="page-40-0"></span>hlaGenoMFreq *Minor Allele Frequency*

#### Description

To calculate the minor allele frequencies from genotypes or haplotypes.

### Usage

```
hlaGenoMFreq(obj)
```
#### Arguments

obj an object of [hlaSNPGenoClass](#page-67-0)

# Value

Return minor allele frequecies.

## Author(s)

Xiuwen Zheng

# See Also

[hlaGenoAFreq](#page-37-0), [hlaGenoMFreq](#page-40-0), [hlaGenoMRate](#page-41-0), [hlaGenoMRate\\_Samp](#page-42-0)

## Examples

summary(HapMap\_CEU\_Geno)

summary(hlaGenoMFreq(HapMap\_CEU\_Geno))

<span id="page-41-0"></span>hlaGenoMRate *Missing Rates Per SNP*

### Description

To calculate the missing rates from genotypes or haplotypes per SNP.

#### Usage

hlaGenoMRate(obj)

### Arguments

obj an object of [hlaSNPGenoClass](#page-67-0)

### Value

Return missing rates per SNP.

### Author(s)

Xiuwen Zheng

## See Also

[hlaGenoAFreq](#page-37-0), [hlaGenoMFreq](#page-40-0), [hlaGenoMRate](#page-41-0), [hlaGenoMRate\\_Samp](#page-42-0)

## Examples

summary(HapMap\_CEU\_Geno)

summary(hlaGenoMRate(HapMap\_CEU\_Geno))

<span id="page-42-0"></span>hlaGenoMRate\_Samp *Missing Rates Per Sample*

### Description

To calculate the missing rates from genotypes or haplotypes per sample.

## Usage

```
hlaGenoMRate_Samp(obj)
```
## Arguments

obj an object of [hlaSNPGenoClass](#page-67-0)

## Value

Return missing rates per sample.

### Author(s)

Xiuwen Zheng

## See Also

[hlaGenoAFreq](#page-37-0), [hlaGenoMFreq](#page-40-0), [hlaGenoMRate](#page-41-0), [hlaGenoMRate\\_Samp](#page-42-0)

## Examples

summary(HapMap\_CEU\_Geno)

summary(hlaGenoMRate\_Samp(HapMap\_CEU\_Geno))

<span id="page-42-1"></span>hlaGenoSubset *Get a subset of genotypes*

## Description

To get a subset of genotypes from a [hlaSNPGenoClass](#page-67-0) object.

### Usage

hlaGenoSubset(genoobj, samp.sel=NULL, snp.sel=NULL, snp.id=NULL)

## Arguments

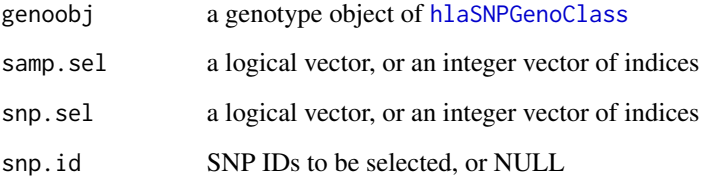

# Details

genoobj\$genotype is a numeric matrix, with an entry value 0 standing for BB (ZERO A allele), 1 for AB (ONE A allele), 2 for AA (TWO A alleles) and others for missing values (missing genotypes are usually set to be NA).

### Value

Return a [hlaSNPGenoClass](#page-67-0) object, and it is a list:

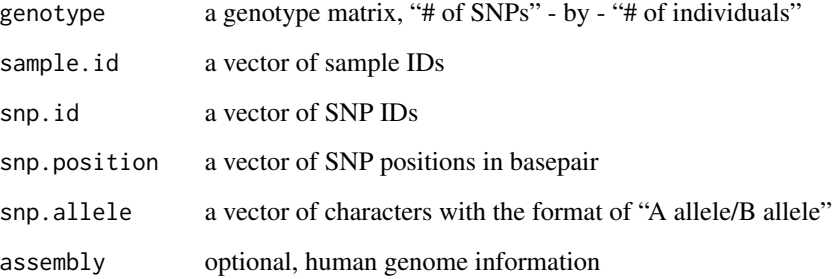

## Author(s)

Xiuwen Zheng

# See Also

[hlaMakeSNPGeno](#page-47-0), [hlaGenoCombine](#page-38-0)

## Examples

```
summary(HapMap_CEU_Geno)
```

```
geno <- hlaGenoSubset(HapMap_CEU_Geno,
   snp.sel = (hlaGenoMFreq(HapMap_CEU_Geno)>0.10))
summary(geno)
```
## <span id="page-44-0"></span>Description

Determine the ordered pair of A and B alleles, using the allele information provided by template.

## Usage

```
hlaGenoSwitchStrand(target, template,
   match.type=c("Position", "Pos+Allele", "RefSNP+Position", "RefSNP"),
   same.strand=FALSE, verbose=TRUE)
```
# Arguments

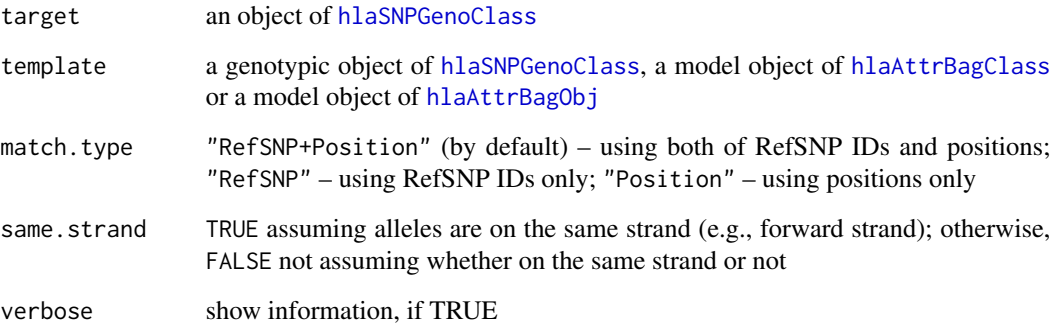

# Details

The A/B pairs of target are determined using the information from template.

# Value

Return a [hlaSNPGenoClass](#page-67-0) object consisting of the SNP intersect between target and template.

# Author(s)

Xiuwen Zheng

## See Also

[hlaMakeSNPGeno](#page-47-0), [hlaGenoSubset](#page-42-1)

### Examples

```
summary(HapMap_CEU_Geno)
# A/C A/G C/T G/T
# 136 655 632 141
# import a PLINK BED file
bed.fn <- system.file("extdata", "HapMap_CEU.bed", package="HIBAG")
fam.fn <- system.file("extdata", "HapMap_CEU.fam", package="HIBAG")
bim.fn <- system.file("extdata", "HapMap_CEU.bim", package="HIBAG")
hapmap.ceu <- hlaBED2Geno(bed.fn, fam.fn, bim.fn, assembly="hg19")
summary(hapmap.ceu)
# A/C A/G A/T C/G C/T G/T
# 332 1567 64 111 1510 348
# combine two datasets together
geno <- hlaGenoSwitchStrand(HapMap_CEU_Geno, hapmap.ceu)
summary(geno)
# There are 1564 SNPs in common.
# The allele pairs of 763 SNPs need to be switched.
# A/C A/G C/T G/T
# 104 505 496 109
```
hlaLDMatrix *Composite Linkage Disequilibrium in a Region*

### Description

To calculate composite linkage disequilibrium (r2) among SNPs within a region.

### Usage

```
hlaLDMatrix(geno, loci=NULL, maf=0.01, assembly="auto", draw=TRUE,
    verbose=TRUE)
```
#### Arguments

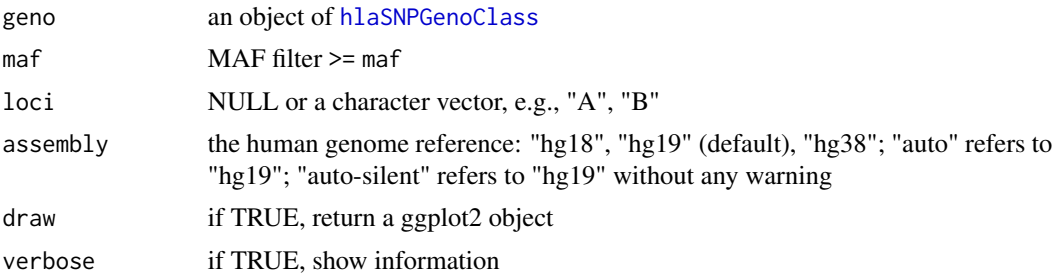

# Value

Return a ggplot2 object if draw=TRUE or a matrix correlation.

#### hlaLociInfo 47

#### Author(s)

Xiuwen Zheng

#### References

Weir BS, Cockerham CC: Complete characterization of disequilibrium at two loci; in Feldman MW (ed): Mathematical Evolutionary Theory. Princeton, NJ: Princeton University Press, 1989.

### Examples

```
region <- 500*1000 # basepair
geno <- hlaGenoSubsetFlank(HapMap_CEU_Geno, "A", region)
summary(geno)
```
hlaLDMatrix(geno, "A")

hlaLociInfo *HLA/KIR Locus Information*

## Description

To get the starting and ending positions in basepair of HLA/KIR loci.

### Usage

```
hlaLociInfo(assembly=c("auto", "auto-silent", "hg18", "hg19", "hg38",
    "unknown"))
```
#### Arguments

assembly the human genome reference: "hg18", "hg19" (default), "hg38"; "auto" refers to "hg19"; "auto-silent" refers to "hg19" without any warning

### Value

Return a data frame include the genomic locations.

# Author(s)

Xiuwen Zheng

# References

NCBI Resources: <https://www.ncbi.nlm.nih.gov/gene>, HLA Nomenclature: [http://hla.](http://hla.alleles.org/genes/index.html) [alleles.org/genes/index.html](http://hla.alleles.org/genes/index.html)

### Examples

hlaLociInfo()

<span id="page-47-0"></span>

# Description

To create a [hlaSNPGenoClass](#page-67-0) object (SNP genotypic object).

## Usage

```
hlaMakeSNPGeno(genotype, sample.id, snp.id, snp.position,
   A.allele, B.allele, assembly="auto")
```
# Arguments

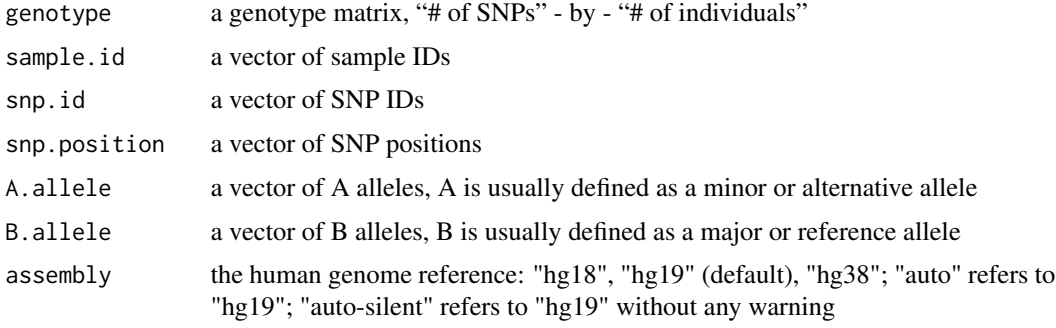

### Details

genotype is a numeric matrix, with an entry value 0 standing for BB (ZERO A allele), 1 for AB (ONE A allele), 2 for AA (TWO A alleles) and others for missing values (missing genotypes are usually set to be NA).

# Value

Return a [hlaSNPGenoClass](#page-67-0) object, and it is a list:

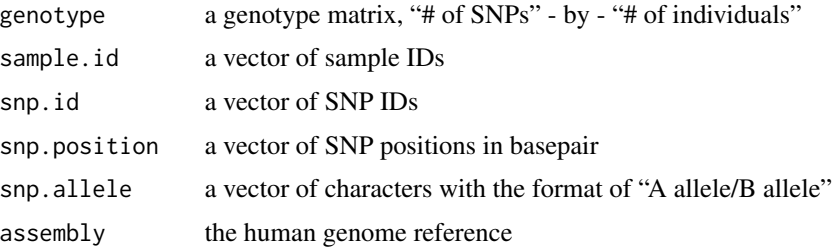

# Author(s)

Xiuwen Zheng

### hlaModelFiles 49

## See Also

[hlaGenoSubset](#page-42-1), [hlaGenoCombine](#page-38-0)

### Examples

```
summary(HapMap_CEU_Geno)
```

```
allele <- strsplit(HapMap_CEU_Geno$snp.allele, "/")
A.allele <- sapply(allele, function(x) { x[1] })
B.allele <- sapply(allele, function(x) { x[2] })
```

```
geno <- hlaMakeSNPGeno(HapMap_CEU_Geno$genotype, HapMap_CEU_Geno$sample.id,
    HapMap_CEU_Geno$snp.id, HapMap_CEU_Geno$snp.position, A.allele, B.allele,
   assembly="hg19")
```
summary(geno)

hlaModelFiles *Load a model object from files*

### Description

To load HIBAG models from a list of files, and merge all together.

#### Usage

```
hlaModelFiles(fn.list, action.missingfile=c("ignore", "stop"), verbose=TRUE)
```
## Arguments

```
fn.list a vector of file names
action.missingfile
                "ignore", ignore the missing files, by default; "stop", stop if missing
verbose if TRUE, show information
```
#### Value

Return [hlaAttrBagObj](#page-19-0).

### Author(s)

Xiuwen Zheng

### See Also

[hlaAttrBagging](#page-16-0), [hlaModelToObj](#page-49-0)

### Examples

```
# make a "hlaAlleleClass" object
hla.id \leq "C"
hla <- hlaAllele(HLA_Type_Table$sample.id,
    H1 = HLA_Type_Table[, paste(hla.id, ".1", sep="")],
    H2 = HLA_Type_Table[, paste(hla.id, ".2", sep="")],
    locus=hla.id, assembly="hg19")
# training genotypes
region <- 100 # kb
snpid <- hlaFlankingSNP(HapMap_CEU_Geno$snp.id, HapMap_CEU_Geno$snp.position,
    hla.id, region*1000, assembly="hg19")
train.geno <- hlaGenoSubset(HapMap_CEU_Geno,
   snp.sel = match(snpid, HapMap_CEU_Geno$snp.id),
    samp.sel = match(hla$value$sample.id, HapMap_CEU_Geno$sample.id))
#
# train HIBAG models
#
set.seed(1000)
model1 <- hlaAttrBagging(hla, train.geno, nclassifier=1)
mobj1 <- hlaModelToObj(model1)
save(mobj1, file="tm1.RData")
model2 <- hlaAttrBagging(hla, train.geno, nclassifier=1)
mobj2 <- hlaModelToObj(model2)
save(mobj2, file="tm2.RData")
model3 <- hlaAttrBagging(hla, train.geno, nclassifier=1)
mobj3 <- hlaModelToObj(model3)
save(mobj3, file="tm3.RData")
# load all of mobj1, mobj2 and mobj3
mobj <- hlaModelFiles(c("tm1.RData", "tm2.RData", "tm3.RData"))
summary(mobj)
# delete the temporary files
unlink(c("tm1.RData", "tm2.RData", "tm3.RData"), force=TRUE)
```
<span id="page-49-1"></span>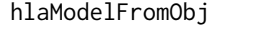

Conversion between the in-memory model and the object that can be *saved in a file*

### <span id="page-49-0"></span>Description

Build a model [hlaAttrBagClass](#page-15-0) from an object of [hlaAttrBagObj](#page-19-0) which is stored in an R object file, or convert [hlaAttrBagClass](#page-15-0) to [hlaAttrBagObj](#page-19-0).

## hlaModelFromObj 51

## Usage

```
hlaModelFromObj(obj)
hlaModelToObj(model)
```
#### Arguments

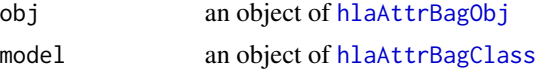

# Value

hlaModelFromObj returns hlaAttrBagClass, and hlaModelToObj returns hlaAttrBagObj.

#### Author(s)

Xiuwen Zheng

# See Also

#### [hlaAttrBagging](#page-16-0)

#### Examples

```
# make a "hlaAlleleClass" object
hla.id <- "DQB1"
hla <- hlaAllele(HLA_Type_Table$sample.id,
    H1 = HLA_Type_Table[, paste(hla.id, ".1", sep="")],
    H2 = HLA_Type_Table[, paste(hla.id, ".2", sep="")],
    locus=hla.id, assembly="hg19")
# training genotypes
region <- 100 # kb
snpid <- hlaFlankingSNP(HapMap_CEU_Geno$snp.id, HapMap_CEU_Geno$snp.position,
    hla.id, region*1000, assembly="hg19")
train.geno <- hlaGenoSubset(HapMap_CEU_Geno,
    snp.sel = match(snpid, HapMap_CEU_Geno$snp.id))
# train a HIBAG model
set.seed(1000)
model <- hlaAttrBagging(hla, train.geno, nclassifier=2)
print(model)
mobj <- hlaModelToObj(model)
is(model)
is(mobj)
# close the HIBAG model explicitly
hlaClose(model)
```
#### Description

Out-of-bag estimation of overall accuracy, per-allele sensitivity, specificity, positive predictive value, negative predictive value and call rate.

### Usage

hlaOutOfBag(model, hla, snp, call.threshold=NaN, verbose=TRUE)

### Arguments

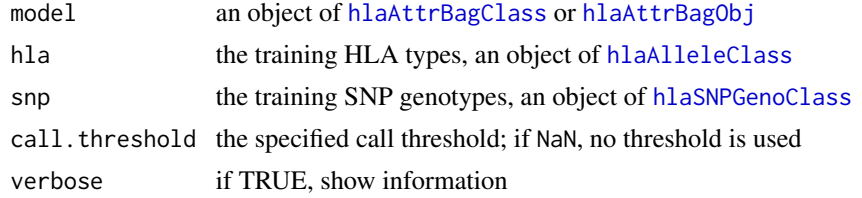

## Value

Return [hlaAlleleClass](#page-8-0).

#### Author(s)

Xiuwen Zheng

# See Also

[hlaCompareAllele](#page-27-0), [hlaReport](#page-61-0)

# Examples

```
# make a "hlaAlleleClass" object
hla.id \leftarrow "A"
hla <- hlaAllele(HLA_Type_Table$sample.id,
   H1 = HLA_Type_Table[, paste(hla.id, ".1", sep="")],
   H2 = HLA_Type_Table[, paste(hla.id, ".2", sep="")],
    locus=hla.id, assembly="hg19")
# SNP predictors within the flanking region on each side
region <- 500 # kb
snpid <- hlaFlankingSNP(HapMap_CEU_Geno$snp.id, HapMap_CEU_Geno$snp.position,
    hla.id, region*1000, assembly="hg19")
length(snpid) # 275
```
# training and validation genotypes

```
geno <- hlaGenoSubset(HapMap_CEU_Geno,
   snp.sel = match(snpid, HapMap_CEU_Geno$snp.id),
   samp.sel = match(hla$value$sample.id, HapMap_CEU_Geno$sample.id))
# train a HIBAG model
set.seed(100)
# please use "nclassifier=100" when you use HIBAG for real data
model <- hlaAttrBagging(hla, geno, nclassifier=4)
summary(model)
# out-of-bag estimation
(comp <- hlaOutOfBag(model, hla, geno, call.threshold=NaN, verbose=TRUE))
# report
hlaReport(comp, type="txt")
hlaReport(comp, type="tex")
hlaReport(comp, type="html")
```
<span id="page-52-0"></span>hlaParallelAttrBagging

*Build a HIBAG model via parallel computation*

## Description

To build a HIBAG model for predicting HLA types via parallel computation.

# Usage

```
hlaParallelAttrBagging(cl, hla, snp, auto.save="",
   nclassifier=100L, mtry=c("sqrt", "all", "one"), prune=TRUE, na.rm=TRUE,
   mono.rm=TRUE, maf=NaN, stop.cluster=FALSE, verbose=TRUE,
   verbose.detail=FALSE)
```
# Arguments

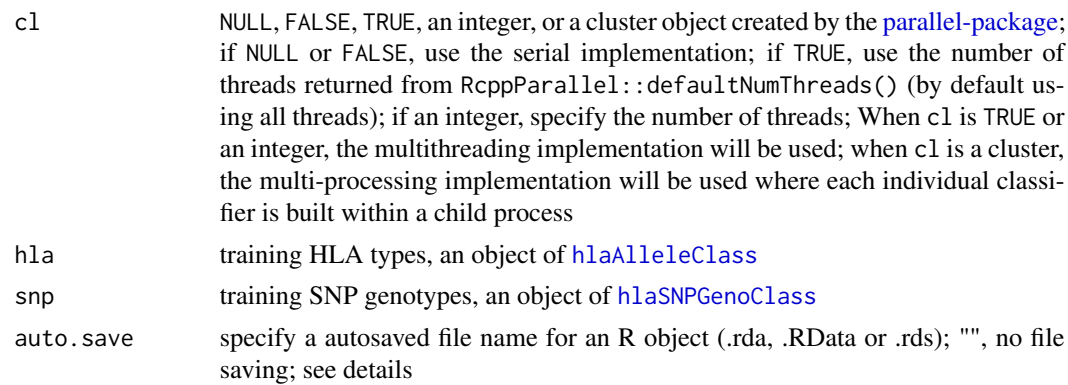

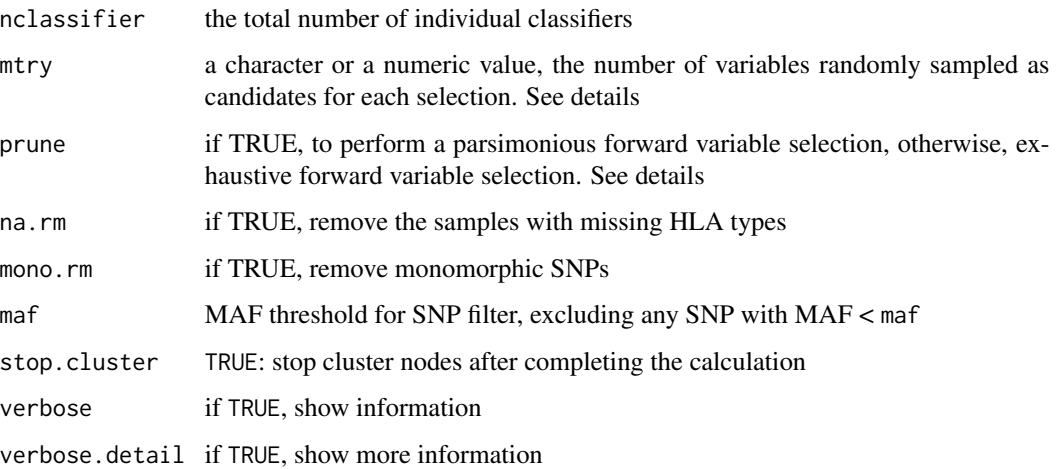

### Details

mtry (the number of variables randomly sampled as candidates for each selection): "sqrt", using the square root of the total number of candidate SNPs; "all", using all candidate SNPs; "one", using one SNP; an integer, specifying the number of candidate SNPs;  $0 \le r \le 1$ , the number of candidate SNPs is "r \* the total number of SNPs".

prune: there is no significant difference on accuracy between parsimonious and exhaustive forward variable selections. If prune = TRUE, the searching algorithm performs a parsimonious forward variable selection: if a new SNP predictor reduces the current out-of-bag accuracy, then it is removed from the candidate SNP set for future searching. Parsimonious selection helps to improve the computational efficiency by reducing the searching times of non-informative SNP markers.

An autosave function is available in hlaParallelAttrBagging when an new individual classifier is built internally without completing the ensemble.

#### Value

Return an object of [hlaAttrBagClass](#page-15-0) if auto.save="", and NULL otherwise.

#### Author(s)

Xiuwen Zheng

#### References

Zheng X, Shen J, Cox C, Wakefield J, Ehm M, Nelson M, Weir BS; HIBAG – HLA Genotype Imputation with Attribute Bagging. Pharmacogenomics Journal. doi: 10.1038/tpj.2013.18. [https:](https://www.nature.com/articles/tpj201318) [//www.nature.com/articles/tpj201318](https://www.nature.com/articles/tpj201318)

## See Also

[hlaAttrBagging](#page-16-0), [hlaClose](#page-24-0), [hlaSetKernelTarget](#page-66-0)

# hlaParallelAttrBagging 55

### Examples

```
# make a "hlaAlleleClass" object
hla.id \leq "A"
hla <- hlaAllele(HLA_Type_Table$sample.id,
   H1 = HLA_Type_Table[, paste(hla.id, ".1", sep="")],
   H2 = HLA_Type_Table[, paste(hla.id, ".2", sep="")],
    locus=hla.id, assembly="hg19")
# divide HLA types randomly
set.seed(100)
hlatab <- hlaSplitAllele(hla, train.prop=0.5)
names(hlatab)
# "training" "validation"
summary(hlatab$training)
summary(hlatab$validation)
# SNP predictors within the flanking region on each side
region <- 500 # kb
snpid <- hlaFlankingSNP(HapMap_CEU_Geno$snp.id, HapMap_CEU_Geno$snp.position,
    hla.id, region*1000, assembly="hg19")
length(snpid) # 275
# training and validation genotypes
train.geno <- hlaGenoSubset(HapMap_CEU_Geno,
    snp.sel = match(snpid, HapMap_CEU_Geno$snp.id),
    samp.sel = match(hlatab$training$value$sample.id,
    HapMap_CEU_Geno$sample.id))
test.geno <- hlaGenoSubset(HapMap_CEU_Geno,
    samp.sel=match(hlatab$validation$value$sample.id,
    HapMap_CEU_Geno$sample.id))
#############################################################################
# Multithreading
set.seed(100)
# train a HIBAG model in parallel with 2 cores
# please use "nclassifier=100" when you use HIBAG for real data
model <- hlaParallelAttrBagging(2, hlatab$training, train.geno, nclassifier=4)
#############################################################################
# Multicore & autosave
library(parallel)
# choose an appropriate cluster size, e.g., 2
cl <- makeCluster(2)
set.seed(100)
# train a HIBAG model in parallel
```

```
# please use "nclassifier=100" when you use HIBAG for real data
hlaParallelAttrBagging(cl, hlatab$training, train.geno, nclassifier=4,
    auto.save="tmp_model.RData", stop.cluster=TRUE)
mobj <- get(load("tmp_model.RData"))
summary(mobj)
model <- hlaModelFromObj(mobj)
# validation
pred <- hlaPredict(model, test.geno)
summary(pred)
# compare
hlaCompareAllele(hlatab$validation, pred, allele.limit=model)$overall
# since 'stop.cluster=TRUE' used in 'hlaParallelAttrBagging'
# need a new cluster
cl <- makeCluster(2)
pred <- hlaPredict(model, test.geno, cl=cl)
summary(pred)
# stop parallel nodes
stopCluster(cl)
# delete the temporary file
unlink(c("tmp_model.RData"), force=TRUE)
```
<span id="page-55-1"></span>hlaPredict *HIBAG model prediction (in parallel)*

# <span id="page-55-0"></span>**Description**

To predict HLA type based on a HIBAG model (in parallel).

#### Usage

```
hlaPredict(object, snp, cl=FALSE,
    type=c("response+dosage", "response", "prob", "response+prob"),
   vote=c("prob", "majority"), allele.check=TRUE,
   match.type=c("Position", "Pos+Allele", "RefSNP+Position", "RefSNP"),
   same.strand=FALSE, verbose=TRUE, verbose.match=TRUE)
## S3 method for class 'hlaAttrBagClass'
predict(object, snp, cl=FALSE,
    type=c("response+dosage", "response", "prob", "response+prob"),
    vote=c("prob", "majority"), allele.check=TRUE,
   match.type=c("Position", "Pos+Allele", "RefSNP+Position", "RefSNP"),
   same.strand=FALSE, verbose=TRUE, verbose.match=TRUE, ...)
```
#### hlaPredict 57

#### Arguments

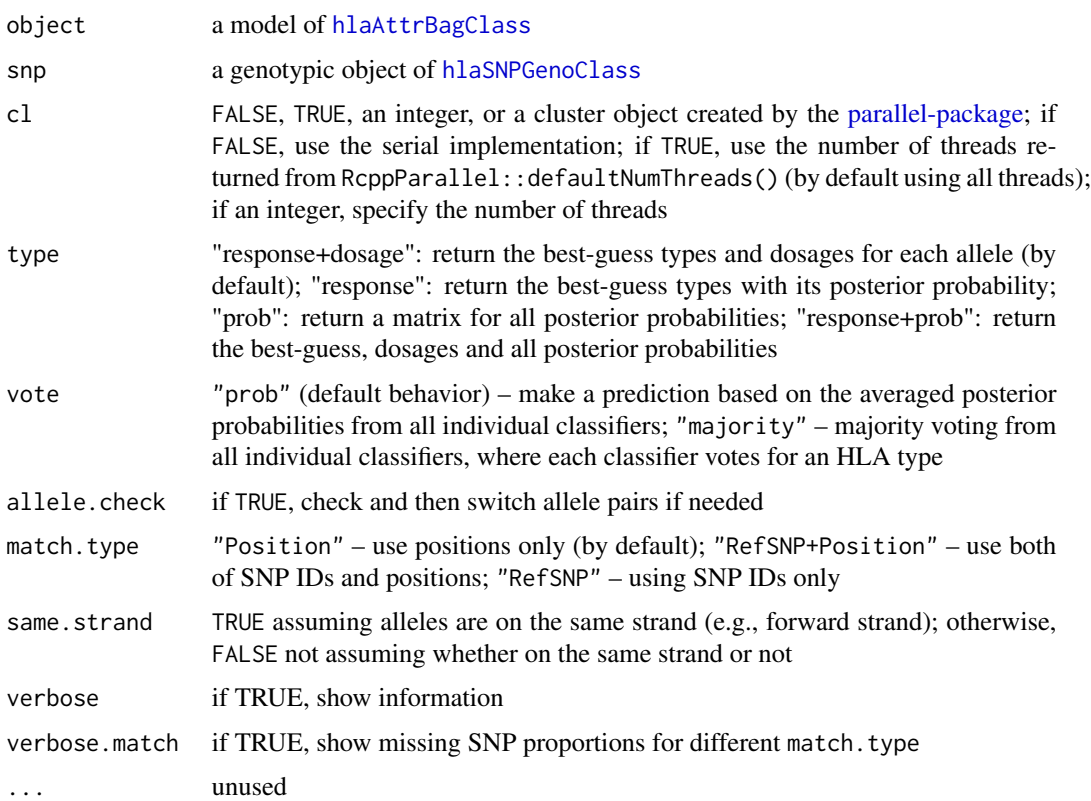

#### Details

If more than 50% of SNP predictors are missing, a warning will be given.

When match.type="RefSNP+Position", the matching of SNPs requires both SNP IDs and positions. A lower missing fraction maybe gained by matching SNP IDs or positions only. Call hlaPredict(..., match.type="RefSNP") or hlaPredict(..., match.type="Position") for this purpose. It could be safe to assume that the SNPs with the same positions on the same genome reference (e.g., hg19) are the same variant albeit the different SNP IDs. Any concern about SNP mismatching should be emailed to the genotyping platform provider.

#### Value

Return a [hlaAlleleClass](#page-8-0) object with posterior probabilities of predicted HLA types, or a matrix of pairwise possible HLA types with all posterior probabilities. If type = "response+prob", return a [hlaAlleleClass](#page-8-0) object with a matrix of postprob for the probabilities of all pairs of alleles. If a probability matrix is returned, colnames is sample.id and rownames is an unordered pair of HLA alleles.

### Author(s)

Xiuwen Zheng

### See Also

[hlaAttrBagging](#page-16-0), [hlaAllele](#page-7-0), [hlaCompareAllele](#page-27-0), [hlaParallelAttrBagging](#page-52-0), [hlaSetKernelTarget](#page-66-0), [hlaAlleleToVCF](#page-11-0)

### Examples

```
# make a "hlaAlleleClass" object
hla.id \leq "A"
hla <- hlaAllele(HLA_Type_Table$sample.id,
    H1 = HLA_Type_Table[, paste(hla.id, ".1", sep="")],
    H2 = HLA_Type_Table[, paste(hla.id, ".2", sep="")],
    locus=hla.id, assembly="hg19")
# divide HLA types randomly
set.seed(100)
hlatab <- hlaSplitAllele(hla, train.prop=0.5)
names(hlatab)
# "training" "validation"
summary(hlatab$training)
summary(hlatab$validation)
# SNP predictors within the flanking region on each side
region <- 500 # kb
snpid <- hlaFlankingSNP(HapMap_CEU_Geno$snp.id, HapMap_CEU_Geno$snp.position,
    hla.id, region*1000, assembly="hg19")
length(snpid) # 275
# training and validation genotypes
train.geno <- hlaGenoSubset(HapMap_CEU_Geno,
    snp.sel=match(snpid, HapMap_CEU_Geno$snp.id),
    samp.sel=match(hlatab$training$value$sample.id,
    HapMap_CEU_Geno$sample.id))
test.geno <- hlaGenoSubset(HapMap_CEU_Geno,
    samp.sel=match(hlatab$validation$value$sample.id,
    HapMap_CEU_Geno$sample.id))
# train a HIBAG model
set.seed(100)
model <- hlaAttrBagging(hlatab$training, train.geno, nclassifier=4,
    verbose.detail=TRUE)
summary(model)
# validation
pred <- hlaPredict(model, test.geno, type="response+dosage")
pred
head(pred$value)
pred$dosage[, 1:4] # a dosage matrix
# compare
(comp <- hlaCompareAllele(hlatab$validation, pred, allele.limit=model,
    call.threshold=0))
```
# hlaPredMerge 59

```
(comp <- hlaCompareAllele(hlatab$validation, pred, allele.limit=model,
    call.threshold=0.5))
```

```
hlaPredMerge Merge prediction results from multiple HIBAG models
```
# Description

Return an object of [hlaAlleleClass](#page-8-0), which contains predicted HLA types.

### Usage

```
hlaPredMerge(..., weight=NULL, equivalence=NULL, use.matching=TRUE,
    ret.dosage=TRUE, ret.postprob=FALSE, max.resolution="", rm.suffix=FALSE,
    verbose=TRUE)
```
## Arguments

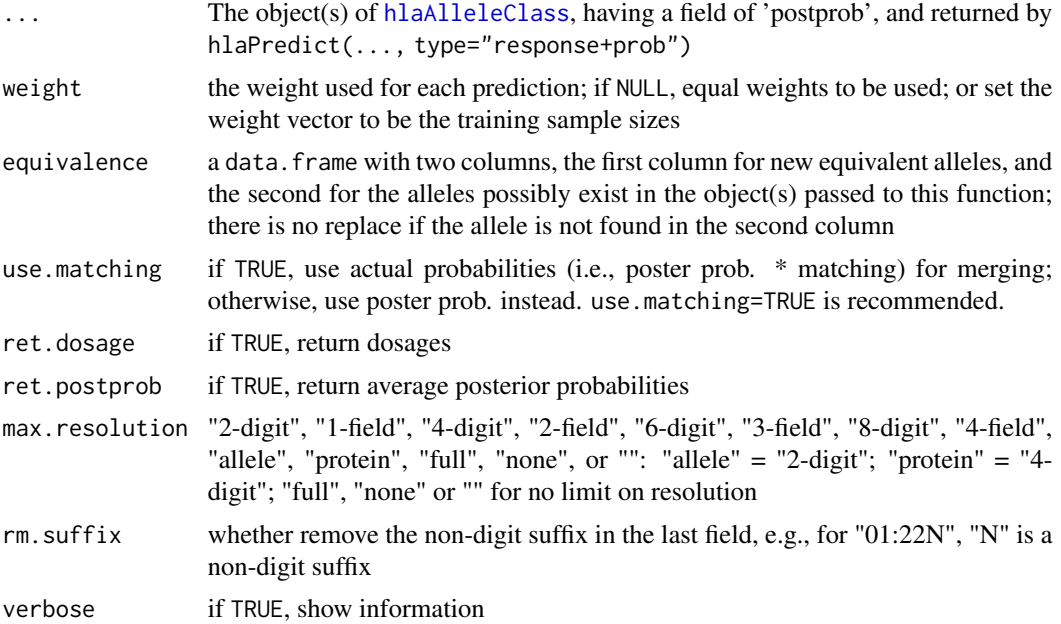

### Details

Calculate a new probability matrix for each pair of HLA alleles, by averaging (posterior) probabilities from all models with specified weights. If equivalence is specified, multiple alleles might be collapsed into one class.

## Value

Return a [hlaAlleleClass](#page-8-0) object.

#### Author(s)

Xiuwen Zheng

### See Also

[hlaAttrBagging](#page-16-0), [hlaAllele](#page-7-0), [predict.hlaAttrBagClass](#page-55-0)

# Examples

```
# make a "hlaAlleleClass" object
hla.id \leq "A"
hla <- hlaAllele(HLA_Type_Table$sample.id,
   H1 = HLA_Type_Table[, paste(hla.id, ".1", sep="")],
   H2 = HLA_Type_Table[, paste(hla.id, ".2", sep="")],
    locus=hla.id, assembly="hg19")
# divide HLA types randomly
set.seed(100)
hlatab <- hlaSplitAllele(hla, train.prop=0.5)
names(hlatab)
# "training" "validation"
summary(hlatab$training)
summary(hlatab$validation)
# SNP predictors within the flanking region on each side
region <- 500 # kb
snpid <- hlaFlankingSNP(HapMap_CEU_Geno$snp.id, HapMap_CEU_Geno$snp.position,
    hla.id, region*1000, assembly="hg19")
length(snpid) # 275
# training and validation genotypes
train.geno <- hlaGenoSubset(HapMap_CEU_Geno,
    snp.sel=match(snpid, HapMap_CEU_Geno$snp.id),
    samp.sel=match(hlatab$training$value$sample.id,
    HapMap_CEU_Geno$sample.id))
test.geno <- hlaGenoSubset(HapMap_CEU_Geno,
    samp.sel=match(hlatab$validation$value$sample.id,
    HapMap_CEU_Geno$sample.id))
# train HIBAG models
set.seed(100)
# please use "nclassifier=100" when you use HIBAG for real data
m1 <- hlaAttrBagging(hlatab$training, train.geno, nclassifier=2,
    verbose.detail=TRUE)
m2 <- hlaAttrBagging(hlatab$training, train.geno, nclassifier=2,
    verbose.detail=TRUE)
# validation
pd1 <- hlaPredict(m1, test.geno, type="response+prob")
```
pd2 <- hlaPredict(m2, test.geno, type="response+prob")

```
hlaCompareAllele(hlatab$validation, pd1)$overall
hlaCompareAllele(hlatab$validation, pd2)$overall
# merge predictions from multiple models, by voting from all classifiers
pd <- hlaPredMerge(pd1, pd2)
pd
hlaCompareAllele(hlatab$validation, pd)$overall
# collapse to 2-digit
pd <- hlaPredMerge(pd1, pd2, max.resolution="2-digit", ret.postprob=FALSE)
pd
```
hlaPublish *Finalize a HIBAG model*

# Description

Finalize a HIBAG model by removing unused SNP predictors and adding appendix information (platform, training set, authors, warning, etc)

#### Usage

```
hlaPublish(mobj, platform=NULL, information=NULL, warning=NULL,
    rm.unused.snp=TRUE, anonymize=TRUE, verbose=TRUE)
```
#### Arguments

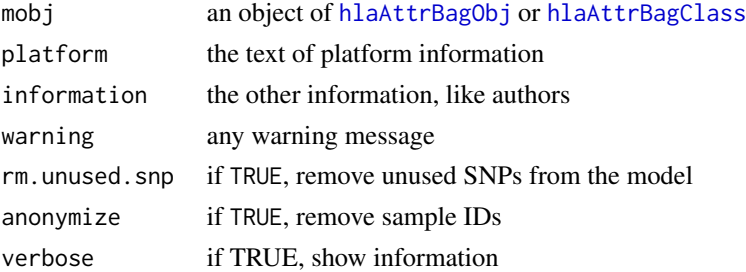

## Value

Returns a new object of [hlaAttrBagObj](#page-19-0).

# Author(s)

Xiuwen Zheng

## See Also

[hlaModelFromObj](#page-49-1), [hlaModelToObj](#page-49-0)

### Examples

```
# make a "hlaAlleleClass" object
hla.id \leftarrow "A"
hla <- hlaAllele(HLA_Type_Table$sample.id,
    H1 = HLA_Type_Table[, paste(hla.id, ".1", sep="")],
    H2 = HLA_Type_Table[, paste(hla.id, ".2", sep="")],
    locus=hla.id, assembly="hg19")
# training genotypes
region <- 250 # kb
snpid <- hlaFlankingSNP(HapMap_CEU_Geno$snp.id, HapMap_CEU_Geno$snp.position,
    hla.id, region*1000, assembly="hg19")
train.geno <- hlaGenoSubset(HapMap_CEU_Geno,
    snp.sel = match(snpid, HapMap_CEU_Geno$snp.id),
    samp.sel = match(hla$value$sample.id, HapMap_CEU_Geno$sample.id))
#
# train a HIBAG model
#
set.seed(1000)
# please use "nclassifier=100" when you use HIBAG for real data
model <- hlaAttrBagging(hla, train.geno, nclassifier=2, verbose.detail=TRUE)
summary(model)
length(model$snp.id)
mobj <- hlaPublish(model,
    platform = "Illumina 1M Duo",
    information = "Training set -- HapMap Phase II")model2 <- hlaModelFromObj(mobj)
length(mobj$snp.id)
mobj$appendix
summary(mobj)
p1 <- hlaPredict(model, train.geno)
p2 <- hlaPredict(model2, train.geno)
# check
cbind(p1$value, p2$value)
```
<span id="page-61-0"></span>

hlaReport *Format a report*

#### Description

Create a report for evaluating prediction accuracies.

#### hlaReport 63 and 53 and 63 and 63 and 63 and 63 and 63 and 63 and 63 and 63 and 63 and 63 and 63 and 63 and 63

### Usage

```
hlaReport(object, export.fn="", type=c("txt", "tex", "html", "markdown"),
    header=TRUE)
```
#### Arguments

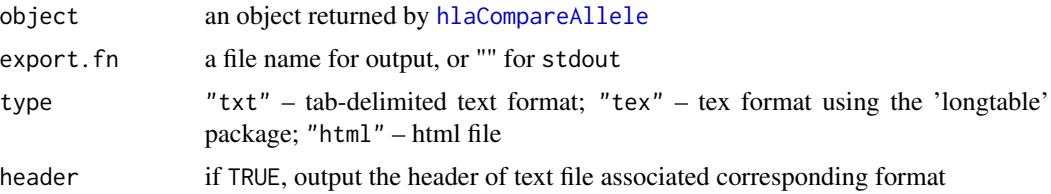

# Value

None.

## Author(s)

Xiuwen Zheng

### See Also

[hlaCompareAllele](#page-27-0)

## Examples

```
# make a "hlaAlleleClass" object
hla.id \leq "A"
hla <- hlaAllele(HLA_Type_Table$sample.id,
   H1 = HLA_Type_Table[, paste(hla.id, ".1", sep="")],
   H2 = HLA_Type_Table[, paste(hla.id, ".2", sep="")],
    locus=hla.id, assembly="hg19")
# divide HLA types randomly
set.seed(100)
hlatab <- hlaSplitAllele(hla, train.prop=0.5)
names(hlatab)
# "training" "validation"
summary(hlatab$training)
summary(hlatab$validation)
# SNP predictors within the flanking region on each side
region <- 500 # kb
snpid <- hlaFlankingSNP(HapMap_CEU_Geno$snp.id, HapMap_CEU_Geno$snp.position,
   hla.id, region*1000, assembly="hg19")
length(snpid) # 275
# training and validation genotypes
train.geno <- hlaGenoSubset(HapMap_CEU_Geno,
   snp.sel = match(snpid, HapMap_CEU_Geno$snp.id),
```

```
samp.sel = match(hlatab$training$value$sample.id,
   HapMap_CEU_Geno$sample.id))
test.geno <- hlaGenoSubset(HapMap_CEU_Geno,
   samp.sel=match(hlatab$validation$value$sample.id,
   HapMap_CEU_Geno$sample.id))
# train a HIBAG model
set.seed(100)
# please use "nclassifier=100" when you use HIBAG for real data
model <- hlaAttrBagging(hlatab$training, train.geno, nclassifier=4,
    verbose.detail=TRUE)
summary(model)
# validation
pred <- hlaPredict(model, test.geno)
# compare
(comp <- hlaCompareAllele(hlatab$validation, pred, allele.limit=model,
    call.threshold=0))
# report
hlaReport(comp, type="txt")
hlaReport(comp, type="tex")
hlaReport(comp, type="html")
hlaReport(comp, type="markdown")
```
hlaReportPlot *Format a report with figures*

# Description

Create figures for evaluating prediction accuracies.

#### Usage

```
hlaReportPlot(PredHLA=NULL, TrueHLA=NULL, model=NULL,
   fig=c("matching", "call.rate", "call.threshold"), match.threshold=NaN,
   log_scale=TRUE)
```
### Arguments

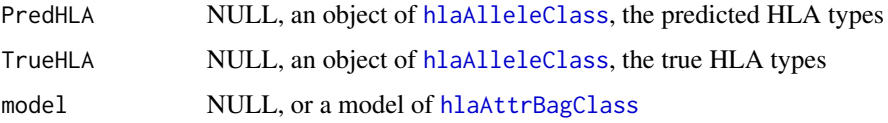

## hlaReportPlot 65

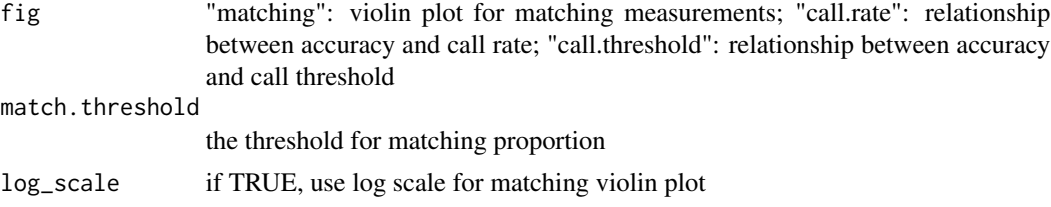

### Value

Return a ggplot2 object.

#### Author(s)

Xiuwen Zheng

# See Also

[hlaReport](#page-61-0)

# Examples

```
# make a "hlaAlleleClass" object
hla.id \leq "A"
hla <- hlaAllele(HLA_Type_Table$sample.id,
   H1 = HLA_Type_Table[, paste(hla.id, ".1", sep="")],
   H2 = HLA_Type_Table[, paste(hla.id, ".2", sep="")],
    locus=hla.id, assembly="hg19")
# divide HLA types randomly
set.seed(100)
hlatab <- hlaSplitAllele(hla, train.prop=0.5)
names(hlatab)
# "training" "validation"
summary(hlatab$training)
summary(hlatab$validation)
# SNP predictors within the flanking region on each side
region <- 500 # kb
snpid <- hlaFlankingSNP(HapMap_CEU_Geno$snp.id, HapMap_CEU_Geno$snp.position,
    hla.id, region*1000, assembly="hg19")
length(snpid) # 275
# training and validation genotypes
train.geno <- hlaGenoSubset(HapMap_CEU_Geno,
    snp.sel = match(snpid, HapMap_CEU_Geno$snp.id),
    samp.sel = match(hlatab$training$value$sample.id,
    HapMap_CEU_Geno$sample.id))
test.geno <- hlaGenoSubset(HapMap_CEU_Geno,
    samp.sel=match(hlatab$validation$value$sample.id,
    HapMap_CEU_Geno$sample.id))
```
# train a HIBAG model

```
set.seed(100)
# please use "nclassifier=100" when you use HIBAG for real data
model <- hlaAttrBagging(hlatab$training, train.geno, nclassifier=4,
   verbose.detail=TRUE)
summary(model)
# validation
pred <- hlaPredict(model, test.geno)
# visualize
hlaReportPlot(pred, fig="matching")
hlaReportPlot(model=model, fig="matching")
hlaReportPlot(pred, model=model, fig="matching")
hlaReportPlot(pred, hlatab$validation, fig="call.rate")
hlaReportPlot(pred, hlatab$validation, fig="call.threshold")
```
hlaSampleAllele *Get sample IDs from HLA types with a filter*

#### Description

Get sample IDs from HLA types limited to a set of HLA alleles.

## Usage

```
hlaSampleAllele(TrueHLA, allele.limit=NULL, max.resolution="")
```
# Arguments

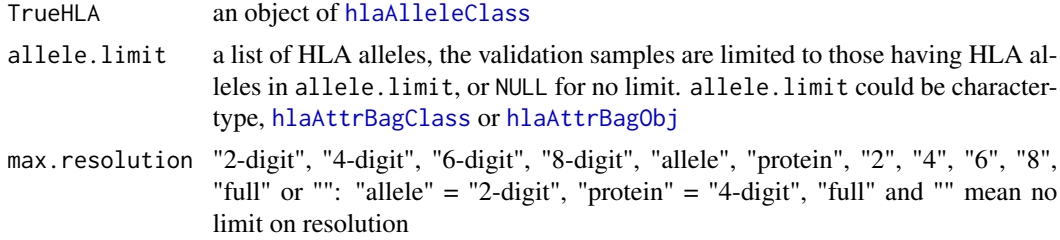

# Value

Return a list of sample IDs.

## Author(s)

Xiuwen Zheng

### hlaSetKernelTarget 67

### See Also

[hlaCompareAllele](#page-27-0)

### Examples

```
# make a "hlaAlleleClass" object
hla.id \leq "A"
hla <- hlaAllele(HLA_Type_Table$sample.id,
    HLA_Type_Table[, paste(hla.id, ".1", sep="")],
   HLA_Type_Table[, paste(hla.id, ".2", sep="")],
    locus=hla.id, assembly="hg19")
summary(hla)
hlaSampleAllele(hla)
hlaSampleAllele(hla, allele.limit=c(
    "01:01","02:01","02:06", "03:01", "11:01", "23:01"))
```
<span id="page-66-0"></span>hlaSetKernelTarget *Set the CPU target*

#### Description

Set the CPU target that the HIBAG algorithm is built on.

#### Usage

```
hlaSetKernelTarget(cpu=c("max", "auto.avx2", "base",
    "sse2", "sse4", "avx", "avx2", "avx512f", "avx512bw", "avx512vpopcnt"))
```
#### Arguments

```
cpu Specify the Intel/AMD CPU flag; "max" by default
```
#### Details

If cpu="max", the kernel target will be automatically determined according to the CPU capabilities to maximize the algorithm efficiency. When cpu="auto.avx2", "avx2" is used instead of "avx512f", "avx512bw", "avx512vpopcnt" even if the CPU supports the AVX512F, AVX512BW or AVX512VPOPCNT intrinsics, since the CPU may reduce the frequency of the cores dynamically to keep power usage of AVX512 within bounds; if AVX2 is not applicable, other target will be automatically determined.

The HIBAG algorithm is optimized using different SIMD instruction sets to leverage the efficiency of the target Intel/AMD platform. The higher version of the C++ compiler is needed to enable the compilation of AVX2 and AVX512F intrinsics, e.g.,  $GCC \ge 0.0$ . If the compiler does not support the CPU target, the implementation on that target will be disabled.

# Value

Return a character vector for describing the CPU capabilities, the compiler information and the supported implementation.

### Author(s)

Xiuwen Zheng

# See Also

[hlaAttrBagging](#page-16-0), [hlaParallelAttrBagging](#page-52-0), [predict.hlaAttrBagClass](#page-55-0), [hlaPredict](#page-55-1)

## Examples

hlaSetKernelTarget("auto")

<span id="page-67-0"></span>hlaSNPGenoClass *The class of SNP genotypes*

# Description

The class of SNP genotypes, and its instance is returned from [hlaMakeSNPGeno](#page-47-0).

# Value

There are five components:

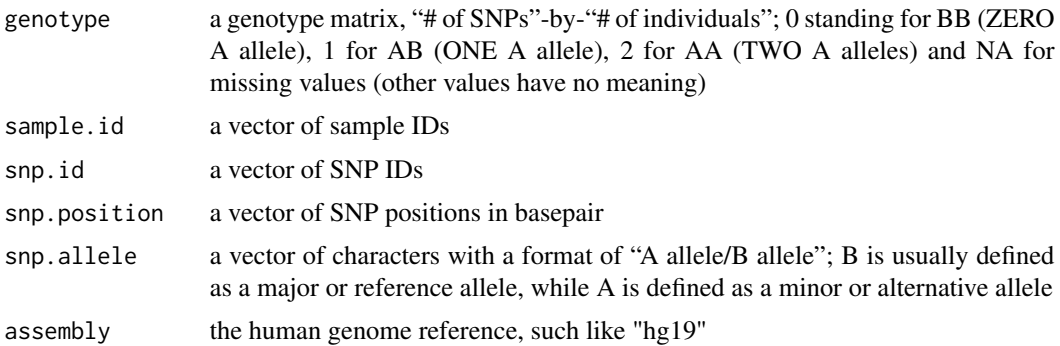

# Author(s)

Xiuwen Zheng

# See Also

[hlaMakeSNPGeno](#page-47-0)

## Description

Get the information of SNP ID with or without position.

## Usage

```
hlaSNPID(obj, type=c("Position", "Pos+Allele", "RefSNP+Position", "RefSNP"))
```
## Arguments

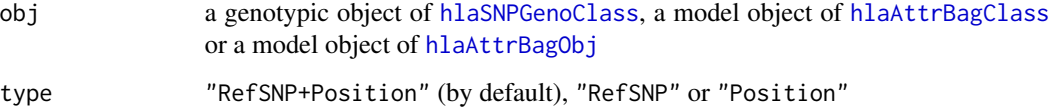

## Value

```
If type = "RefSNP+Position", return paste(obj$snp.id, obj$snp.position, sep="-"); if type
= "RefSNP", return obj$snp.id; if type = "Position", return obj$snp.position; if type = "Pos+Allele",
return paste(obj$snp.position, obj$snp.allele, sep="-").
```
## Author(s)

Xiuwen Zheng

#### See Also

[hlaGenoSwitchStrand](#page-44-0), [hlaGenoCombine](#page-38-0)

# Examples

```
x <- hlaSNPID(HapMap_CEU_Geno)
head(x)
```
x <- hlaSNPID(HapMap\_CEU\_Geno, "RefSNP") head(x)

```
x <- hlaSNPID(HapMap_CEU_Geno, "Position")
head(x)
```
### Description

Divide the samples to the training and validation sets randomly.

#### Usage

```
hlaSplitAllele(HLA, train.prop=0.5)
```
### Arguments

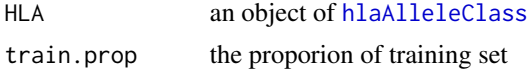

#### Details

The algorithm tries to divide each HLA alleles into training and validation sets randomly with a training proportion train.prop.

## Value

Return a list:

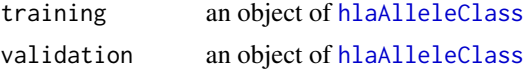

#### Author(s)

Xiuwen Zheng

#### See Also

[hlaAllele](#page-7-0)

# Examples

```
# make a "hlaAlleleClass" object
hla.id \leftarrow "A"
hla <- hlaAllele(HLA_Type_Table$sample.id,
   H1 = HLA_Type_Table[, paste(hla.id, ".1", sep="")],
   H2 = HLA_Type_Table[, paste(hla.id, ".2", sep="")],
    locus=hla.id, assembly="hg19")
# divide HLA types randomly
set.seed(100)
hlatab <- hlaSplitAllele(hla, train.prop=0.5)
names(hlatab)
```
# hlaSubModelObj 71

```
# "training" "validation"
summary(hlatab$training)
summary(hlatab$validation)
```
hlaSubModelObj *Get a subset of individual classifiers*

#### Description

Get the first n individual classifiers.

### Usage

hlaSubModelObj(obj, n)

# Arguments

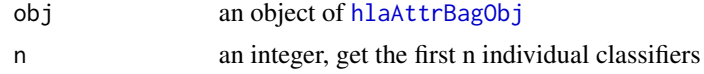

## Value

Return an object of [hlaAttrBagObj](#page-19-0).

#### Author(s)

Xiuwen Zheng

### See Also

[hlaAttrBagging](#page-16-0)

# Examples

```
# make a "hlaAlleleClass" object
hla.id \leq "C"
hla <- hlaAllele(HLA_Type_Table$sample.id,
   H1 = HLA_Type_Table[, paste(hla.id, ".1", sep="")],
   H2 = HLA_Type_Table[, paste(hla.id, ".2", sep="")],
   locus=hla.id, assembly="hg19")
# training genotypes
region <- 50 # kb
snpid <- hlaFlankingSNP(HapMap_CEU_Geno$snp.id, HapMap_CEU_Geno$snp.position,
    hla.id, region*1000, assembly="hg19")
train.geno <- hlaGenoSubset(HapMap_CEU_Geno,
    snp.sel = match(snpid, HapMap_CEU_Geno$snp.id))
```
# train a HIBAG model

```
set.seed(1000)
# please use "nclassifier=100" when you use HIBAG for real data
model <- hlaAttrBagging(hla, train.geno, nclassifier=2, verbose.detail=TRUE)
mobj <- hlaModelToObj(model)
summary(mobj)
newmobj <- hlaSubModelObj(mobj, 1)
summary(newmobj)
```
hlaUniqueAllele *Get unique HLA alleles*

#### Description

Get unique HLA alleles, which are in ascending order.

#### Usage

```
hlaUniqueAllele(hla, all=NA)
```
#### **Arguments**

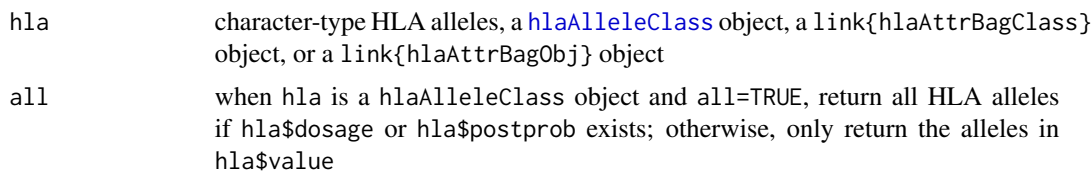

### Details

Each HLA allele name has a unique number corresponding to up to four sets of digits separated by colons. The name designation depends on the sequence of the allele and that of its nearest relative. The digits before the first colon describe the type, which often corresponds to the serological antigen carried by an allotype. The next set of digits are used to list the subtypes, numbers being assigned in the order in which DNA sequences have been determined. Alleles whose numbers differ in the two sets of digits must differ in one or more nucleotide substitutions that change the amino acid sequence of the encoded protein. Alleles that differ only by synonymous nucleotide substitutions (also called silent or non-coding substitutions) within the coding sequence are distinguished by the use of the third set of digits. Alleles that only differ by sequence polymorphisms in the introns or in the 5' or 3' untranslated regions that flank the exons and introns are distinguished by the use of the fourth set of digits.

In addition to the unique allele number there are additional optional suffixes that may be added to an allele to indicate its expression status. Alleles that have been shown not to be expressed, 'Null' alleles have been given the suffix  $'N'$ . Those alleles which have been shown to be alternatively expressed may have the suffix 'L', 'S', 'C', 'A' or 'Q'.

<http://hla.alleles.org/nomenclature/index.html>
<span id="page-72-0"></span>HLA\_Type\_Table 73

# Value

Return a character vector of HLA alleles

### Author(s)

Xiuwen Zheng

## See Also

[hlaAllele](#page-7-0), [hlaAlleleDigit](#page-9-0)

#### Examples

```
# make a "hlaAlleleClass" object
hla.id <- "A"
hla <- hlaAllele(HLA_Type_Table$sample.id,
   H1 = HLA_Type_Table[, paste(hla.id, ".1", sep="")],
   H2 = HLA_Type_Table[, paste(hla.id, ".2", sep="")],
   locus=hla.id, assembly="hg19")
summary(hla)
hlaUniqueAllele(hla)
hlaUniqueAllele(c("01", "01:03", "01:01", "03:05", "03:01G",
    "03:05P", "03:104:01", "104:01"))
```
HLA\_Type\_Table *Four-digit HLA types of a study simulated from HapMap CEU*

### Description

A data.frame object including HLA-A, B, C, DRB1, DQA1 and DQB1 loci of 60 samples.

#### Usage

HLA\_Type\_Table

## Value

A data.frame

#### References

A high-resolution HLA and SNP haplotype map for disease association studies in the extended human MHC. de Bakker PI, McVean G, Sabeti PC, Miretti MM, Green T, Marchini J, Ke X, Monsuur AJ, Whittaker P, Delgado M, Morrison J, Richardson A, Walsh EC, Gao X, Galver L, Hart J, Hafler DA, Pericak-Vance M, Todd JA, Daly MJ, Trowsdale J, Wijmenga C, Vyse TJ, Beck S, Murray SS, Carrington M, Gregory S, Deloukas P, Rioux JD. Nat Genet. 2006 Oct;38(10):1166-72. Epub 2006 Sep 24.

<span id="page-73-2"></span><span id="page-73-1"></span>plot.hlaAttrBagObj *Plot a HIBAG model*

# <span id="page-73-0"></span>Description

To show a scatterplot of the numbers of individual classifiers and SNP positions.

# Usage

```
## S3 method for class 'hlaAttrBagObj'
plot(x, snp.col="gray33", snp.pch=1, snp.sz=1,
    locus.col="blue", locus.lty=1L, locus.lty2=2L, addplot=NULL,
    assembly="auto", ...)
## S3 method for class 'hlaAttrBagClass'
plot(x, ...)
```
#### Arguments

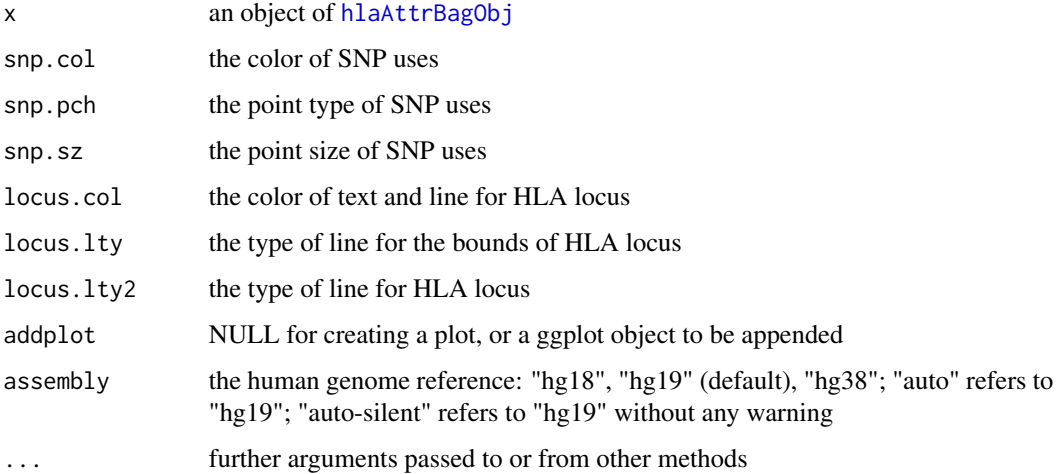

# Value

None

# Author(s)

Xiuwen Zheng

#### See Also

[print.hlaAttrBagObj](#page-74-0), [summary.hlaAttrBagObj](#page-74-0)

# <span id="page-74-1"></span>print.hlaAttrBagClass 75

# Examples

```
# make a "hlaAlleleClass" object
hla.id \leq "C"
hla <- hlaAllele(HLA_Type_Table$sample.id,
   H1 = HLA_Type_Table[, paste(hla.id, ".1", sep="")],
   H2 = HLA_Type_Table[, paste(hla.id, ".2", sep="")],
    locus=hla.id, assembly="hg19")
# training genotypes
region <- 100 # kb
snpid <- hlaFlankingSNP(HapMap_CEU_Geno$snp.id, HapMap_CEU_Geno$snp.position,
   hla.id, region*1000, assembly="hg19")
train.geno <- hlaGenoSubset(HapMap_CEU_Geno,
    snp.sel = match(snpid, HapMap_CEU_Geno$snp.id))
# train a HIBAG model
set.seed(1000)
# please use "nclassifier=100" when you use HIBAG for real data
model <- hlaAttrBagging(hla, train.geno, nclassifier=2, verbose.detail=TRUE)
plot(model)
```
print.hlaAttrBagClass *Summarize a "hlaAttrBagClass" or "hlaAttrBagObj" object.*

# <span id="page-74-0"></span>Description

Summarize an object of [hlaAttrBagClass](#page-15-0) or [hlaAttrBagObj](#page-19-0).

# Usage

```
## S3 method for class 'hlaAttrBagClass'
print(x, \ldots)## S3 method for class 'hlaAttrBagObj'
print(x, \ldots)## S3 method for class 'hlaAttrBagClass'
summary(object, show=TRUE, ...)
## S3 method for class 'hlaAttrBagObj'
summary(object, show=TRUE, ...)
```
#### Arguments

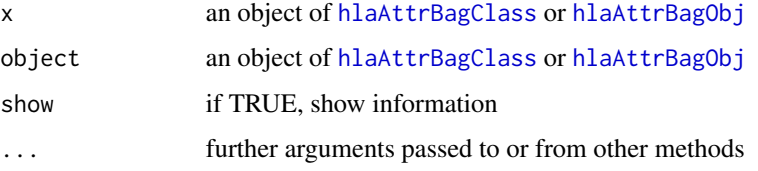

# Value

print returns NULL.

summary.hlaAttrBagClass and summary.hlaAttrBagObj return a list:

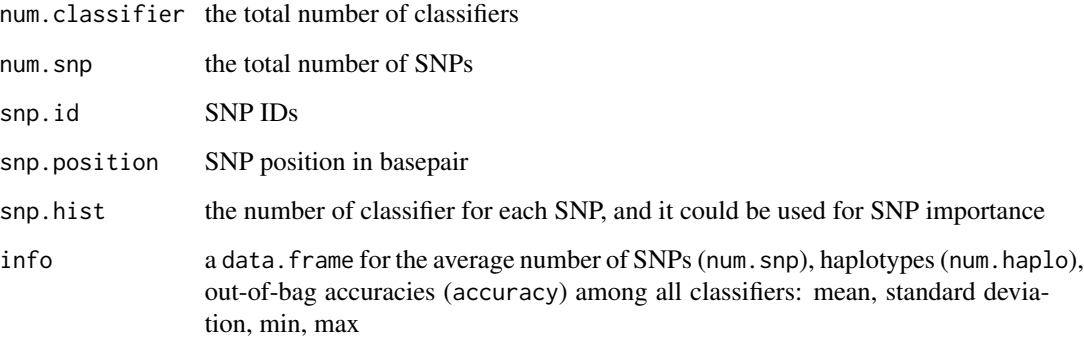

# Author(s)

Xiuwen Zheng

# See Also

[plot.hlaAttrBagClass](#page-73-0), [plot.hlaAttrBagObj](#page-73-1)

#### Examples

```
# make a "hlaAlleleClass" object
hla.id \leftarrow "C"
hla <- hlaAllele(HLA_Type_Table$sample.id,
    H1 = HLA_Type_Table[, paste(hla.id, ".1", sep="")],
    H2 = HLA_Type_Table[, paste(hla.id, ".2", sep="")],
    locus=hla.id, assembly="hg19")
# training genotypes
region <- 100 # kb
snpid <- hlaFlankingSNP(HapMap_CEU_Geno$snp.id, HapMap_CEU_Geno$snp.position,
    hla.id, region*1000, assembly="hg19")
train.geno <- hlaGenoSubset(HapMap_CEU_Geno,
    snp.sel = match(snpid, HapMap_CEU_Geno$snp.id))
# train a HIBAG model
set.seed(1000)
# please use "nclassifier=100" when you use HIBAG for real data
model <- hlaAttrBagging(hla, train.geno, nclassifier=2, verbose.detail=TRUE)
print(model)
```
<span id="page-75-0"></span>

<span id="page-76-0"></span>summary.hlaAlleleClass

*Summarize a "hlaAlleleClass" or "hlaAASeqClass" object*

# Description

Show the information of a [hlaAlleleClass](#page-8-0) or [hlaAASeqClass](#page-6-0) object.

# Usage

```
## S3 method for class 'hlaAlleleClass'
summary(object, verbose=TRUE, ...)
## S3 method for class 'hlaAASeqClass'
summary(object, poly.only=TRUE, head=0L,
    verbose=TRUE, ...)
## S3 method for class 'hlaAlleleClass'
print(x, \ldots)
```
## Arguments

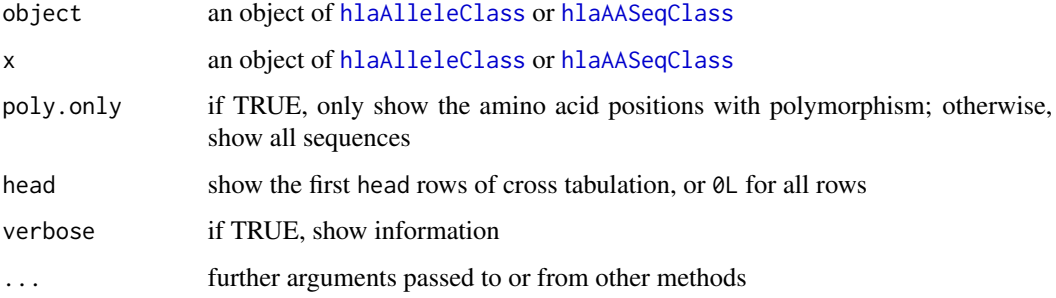

## Value

Return a data. frame of count and frequency for each HLA allele, if object is hlaAlleleClass; a matrix of cross tabulation of amino acids at each position, if object is hlaAASeqClass.

#### Author(s)

Xiuwen Zheng

# See Also

[hlaAllele](#page-7-0), [hlaConvSequence](#page-30-0)

<span id="page-77-0"></span>summary.hlaSNPGenoClass

*Summarize a SNP dataset*

# Description

Summarize the genotypic dataset.

# Usage

```
## S3 method for class 'hlaSNPGenoClass'
summary(object, show=TRUE, ...)
## S3 method for class 'hlaSNPGenoClass'
print(x, \ldots)
```
# Arguments

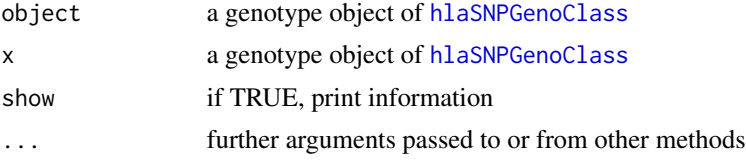

# Value

None.

# Author(s)

Xiuwen Zheng

# See Also

[hlaMakeSNPGeno](#page-47-0), [hlaGenoSubset](#page-42-0)

# Examples

summary(HapMap\_CEU\_Geno)

# **Index**

∗ CPU hlaSetKernelTarget, [67](#page-66-0) ∗ HLA HIBAG-package, [3](#page-2-0) HLA\_Type\_Table, [73](#page-72-0) hlaAASeqClass, [7](#page-6-1) hlaAllele, [8](#page-7-1) hlaAlleleClass, [9](#page-8-1) hlaAlleleDigit, [10](#page-9-1) hlaAlleleSubset, [11](#page-10-0) hlaAlleleToVCF, [12](#page-11-0) hlaAssocTest, [14](#page-13-0) hlaAttrBagClass, [16](#page-15-1) hlaAttrBagging, [17](#page-16-0) hlaAttrBagObj, [20](#page-19-1) hlaClose, [25](#page-24-0) hlaCombineAllele, [26](#page-25-0) hlaCombineModelObj, [27](#page-26-0) hlaCompareAllele, [28](#page-27-0) hlaConvSequence, [31](#page-30-1) hlaDistance, [33](#page-32-0) hlaLociInfo, [47](#page-46-0) hlaModelFiles, [49](#page-48-0) hlaModelFromObj, [50](#page-49-0) hlaOutOfBag, [52](#page-51-0) hlaParallelAttrBagging, [53](#page-52-0) hlaPredict, [56](#page-55-0) hlaPredMerge, [59](#page-58-0) hlaSampleAllele, [66](#page-65-0) hlaSetKernelTarget, [67](#page-66-0) hlaSplitAllele, [70](#page-69-0) hlaSubModelObj, [71](#page-70-0) hlaUniqueAllele, [72](#page-71-0) plot.hlaAttrBagObj, [74](#page-73-2) print.hlaAttrBagClass, [75](#page-74-1) summary.hlaAlleleClass, [77](#page-76-0) ∗ SNP HapMap\_CEU\_Geno, [6](#page-5-0) HIBAG-package, [3](#page-2-0)

hlaAlleleToVCF, [12](#page-11-0) hlaAssocTest, [14](#page-13-0) hlaAttrBagging, [17](#page-16-0) hlaBED2Geno, [22](#page-21-0) hlaCheckAllele, [23](#page-22-0) hlaCheckSNPs, [24](#page-23-0) hlaConvSequence, [31](#page-30-1) hlaFlankingSNP, [34](#page-33-0) hlaGDS2Geno, [36](#page-35-0) hlaGeno2PED, [37](#page-36-0) hlaGenoAFreq, [38](#page-37-0) hlaGenoCombine, [39](#page-38-0) hlaGenoLD, [40](#page-39-0) hlaGenoMFreq, [41](#page-40-0) hlaGenoMRate, [42](#page-41-0) hlaGenoMRate\_Samp, [43](#page-42-1) hlaGenoSubset, [43](#page-42-1) hlaGenoSwitchStrand, [45](#page-44-0) hlaLDMatrix, [46](#page-45-0) hlaMakeSNPGeno, [48](#page-47-1) hlaPredict, [56](#page-55-0) hlaSNPGenoClass, [68](#page-67-1) hlaSNPID, [69](#page-68-0) summary.hlaSNPGenoClass, [78](#page-77-0) ∗ datasets HapMap\_CEU\_Geno, [6](#page-5-0) HLA\_Type\_Table, [73](#page-72-0) ∗ genetics HapMap\_CEU\_Geno, [6](#page-5-0) HIBAG-package, [3](#page-2-0) HLA\_Type\_Table, [73](#page-72-0) hlaAASeqClass, [7](#page-6-1) hlaAllele, [8](#page-7-1) hlaAlleleClass, [9](#page-8-1) hlaAlleleDigit, [10](#page-9-1) hlaAlleleSubset, [11](#page-10-0) hlaAlleleToVCF, [12](#page-11-0) hlaAssocTest, [14](#page-13-0) hlaAttrBagClass, [16](#page-15-1)

hlaAttrBagging, [17](#page-16-0) hlaAttrBagObj, [20](#page-19-1) hlaBED2Geno, [22](#page-21-0) hlaCheckAllele, [23](#page-22-0) hlaCheckSNPs, [24](#page-23-0) hlaClose, [25](#page-24-0) hlaCombineAllele, [26](#page-25-0) hlaCombineModelObj, [27](#page-26-0) hlaCompareAllele, [28](#page-27-0) hlaConvSequence, [31](#page-30-1) hlaDistance, [33](#page-32-0) hlaFlankingSNP, [34](#page-33-0) hlaGDS2Geno, [36](#page-35-0) hlaGeno2PED, [37](#page-36-0) hlaGenoAFreq, [38](#page-37-0) hlaGenoCombine, [39](#page-38-0) hlaGenoLD, [40](#page-39-0) hlaGenoMFreq, [41](#page-40-0) hlaGenoMRate, [42](#page-41-0) hlaGenoMRate\_Samp, [43](#page-42-1) hlaGenoSubset, [43](#page-42-1) hlaGenoSwitchStrand, [45](#page-44-0) hlaLDMatrix, [46](#page-45-0) hlaLociInfo, [47](#page-46-0) hlaMakeSNPGeno, [48](#page-47-1) hlaModelFiles, [49](#page-48-0) hlaModelFromObj, [50](#page-49-0) hlaOutOfBag, [52](#page-51-0) hlaParallelAttrBagging, [53](#page-52-0) hlaPredict, [56](#page-55-0) hlaPredMerge, [59](#page-58-0) hlaPublish, [61](#page-60-0) hlaReport, [62](#page-61-0) hlaReportPlot, [64](#page-63-0) hlaSampleAllele, [66](#page-65-0) hlaSNPGenoClass, [68](#page-67-1) hlaSNPID, [69](#page-68-0) hlaSplitAllele, [70](#page-69-0) hlaSubModelObj, [71](#page-70-0) hlaUniqueAllele, [72](#page-71-0) plot.hlaAttrBagObj, [74](#page-73-2) print.hlaAttrBagClass, [75](#page-74-1) summary.hlaAlleleClass, [77](#page-76-0) summary.hlaSNPGenoClass, [78](#page-77-0)

# glm, *[14](#page-13-0)*

HapMap\_CEU\_Geno, [6](#page-5-0) HIBAG *(*HIBAG-package*)*, [3](#page-2-0) HIBAG-package, [3](#page-2-0) HLA\_Type\_Table, [73](#page-72-0) hlaAASeqClass, [7,](#page-6-1) *[32](#page-31-0)*, *[77](#page-76-0)* hlaAllele, [8,](#page-7-1) *[9](#page-8-1)[–13](#page-12-0)*, *[26](#page-25-0)*, *[58](#page-57-0)*, *[60](#page-59-0)*, *[70](#page-69-0)*, *[73](#page-72-0)*, *[77](#page-76-0)* hlaAlleleClass, *[8](#page-7-1)*, [9,](#page-8-1) *[10](#page-9-1)[–12](#page-11-0)*, *[14](#page-13-0)*, *[17](#page-16-0)*, *[26](#page-25-0)*, *[28](#page-27-0)*, *[31](#page-30-1)*, *[40](#page-39-0)*, *[52,](#page-51-0) [53](#page-52-0)*, *[57](#page-56-0)*, *[59](#page-58-0)*, *[64](#page-63-0)*, *[66](#page-65-0)*, *[70](#page-69-0)*, *[72](#page-71-0)*, *[77](#page-76-0)* hlaAlleleDigit, *[9](#page-8-1)*, [10,](#page-9-1) *[12](#page-11-0)*, *[73](#page-72-0)* hlaAlleleSubset, *[9](#page-8-1)*, [11,](#page-10-0) *[26](#page-25-0)*, *[32](#page-31-0)* hlaAlleleToVCF, *[9](#page-8-1)*, [12,](#page-11-0) *[58](#page-57-0)* hlaAssocTest, [14](#page-13-0) hlaAttrBagClass, [16,](#page-15-1) *[18](#page-17-0)*, *[21](#page-20-0)*, *[24,](#page-23-0) [25](#page-24-0)*, *[28](#page-27-0)*, *[34](#page-33-0)*, *[45](#page-44-0)*, *[50](#page-49-0)[–52](#page-51-0)*, *[54](#page-53-0)*, *[57](#page-56-0)*, *[61](#page-60-0)*, *[64](#page-63-0)*, *[66](#page-65-0)*, *[69](#page-68-0)*, *[75](#page-74-1)* hlaAttrBagging, *[13](#page-12-0)*, *[16,](#page-15-1) [17](#page-16-0)*, [17,](#page-16-0) *[21](#page-20-0)*, *[24,](#page-23-0) [25](#page-24-0)*, *[27](#page-26-0)*, *[30](#page-29-0)*, *[49](#page-48-0)*, *[51](#page-50-0)*, *[54](#page-53-0)*, *[58](#page-57-0)*, *[60](#page-59-0)*, *[68](#page-67-1)*, *[71](#page-70-0)* hlaAttrBagObj, *[17](#page-16-0)*, [20,](#page-19-1) *[24](#page-23-0)*, *[27,](#page-26-0) [28](#page-27-0)*, *[34](#page-33-0)*, *[45](#page-44-0)*, *[49](#page-48-0)[–52](#page-51-0)*, *[61](#page-60-0)*, *[66](#page-65-0)*, *[69](#page-68-0)*, *[71](#page-70-0)*, *[74,](#page-73-2) [75](#page-74-1)* hlaBED2Geno, [22,](#page-21-0) *[36,](#page-35-0) [37](#page-36-0)* hlaCheckAllele, [23](#page-22-0) hlaCheckSNPs, *[23](#page-22-0)*, [24](#page-23-0) hlaClose, *[19](#page-18-0)*, [25,](#page-24-0) *[54](#page-53-0)* hlaCombineAllele, [26](#page-25-0) hlaCombineModelObj, [27](#page-26-0) hlaCompareAllele, [28,](#page-27-0) *[52](#page-51-0)*, *[58](#page-57-0)*, *[63](#page-62-0)*, *[67](#page-66-0)* hlaConvSequence, *[7](#page-6-1)*, *[15](#page-14-0)*, [31,](#page-30-1) *[77](#page-76-0)* hlaDistance, [33](#page-32-0) hlaFlankingSNP, [34](#page-33-0) hlaGDS2Geno, *[22](#page-21-0)*, [36](#page-35-0) hlaGeno2PED, *[22](#page-21-0)*, *[36](#page-35-0)*, [37](#page-36-0) hlaGenoAFreq, *[38](#page-37-0)*, [38,](#page-37-0) *[42,](#page-41-0) [43](#page-42-1)* hlaGenoCombine, [39,](#page-38-0) *[44](#page-43-0)*, *[49](#page-48-0)*, *[69](#page-68-0)* hlaGenoLD, [40](#page-39-0) hlaGenoMFreq, *[38](#page-37-0)*, [41,](#page-40-0) *[42,](#page-41-0) [43](#page-42-1)* hlaGenoMRate, *[38](#page-37-0)*, *[42](#page-41-0)*, [42,](#page-41-0) *[43](#page-42-1)* hlaGenoMRate\_Samp, *[38](#page-37-0)*, *[42,](#page-41-0) [43](#page-42-1)*, [43](#page-42-1) hlaGenoSubset, *[35](#page-34-0)*, *[39](#page-38-0)*, [43,](#page-42-1) *[45](#page-44-0)*, *[49](#page-48-0)*, *[78](#page-77-0)* hlaGenoSubsetFlank *(*hlaFlankingSNP*)*, [34](#page-33-0) hlaGenoSwitchStrand, *[39](#page-38-0)*, [45,](#page-44-0) *[69](#page-68-0)* hlaLDMatrix, [46](#page-45-0) hlaLociInfo, *[8,](#page-7-1) [9](#page-8-1)*, *[35](#page-34-0)*, [47](#page-46-0) hlaMakeSNPGeno, *[39](#page-38-0)*, *[44,](#page-43-0) [45](#page-44-0)*, [48,](#page-47-1) *[68](#page-67-1)*, *[78](#page-77-0)* hlaModelFiles, *[21](#page-20-0)*, *[27](#page-26-0)*, [49](#page-48-0) hlaModelFromObj, [50,](#page-49-0) *[61](#page-60-0)* hlaModelToObj, *[21](#page-20-0)*, *[49](#page-48-0)*, *[61](#page-60-0)* hlaModelToObj *(*hlaModelFromObj*)*, [50](#page-49-0) hlaOutOfBag, [52](#page-51-0) hlaParallelAttrBagging, *[17](#page-16-0)[–19](#page-18-0)*, *[21](#page-20-0)*, [53,](#page-52-0) *[58](#page-57-0)*, *[68](#page-67-1)*

#### INDEX  $81$

hlaPredict , *[19](#page-18-0)* , [56](#page-55-0) , *[68](#page-67-1)* hlaPredMerge, [59](#page-58-0) hlaPublish , [61](#page-60-0) hlaReport , *[30](#page-29-0)* , *[52](#page-51-0)* , [62](#page-61-0) , *[65](#page-64-0)* hlaReportPlot , [64](#page-63-0) hlaSampleAllele , [66](#page-65-0) hlaSetKernelTarget , *[19](#page-18-0)* , *[54](#page-53-0)* , *[58](#page-57-0)* , [67](#page-66-0) hlaSNPGenoClass , *[6](#page-5-0)* , *[17](#page-16-0)* , *[22](#page-21-0)* , *[24](#page-23-0)* , *[35](#page-34-0) [–46](#page-45-0)* , *[48](#page-47-1)* , *[52](#page-51-0) , [53](#page-52-0)* , *[57](#page-56-0)* , [68](#page-67-1) , *[69](#page-68-0)* , *[78](#page-77-0)* hlaSNPID, [69](#page-68-0) hlaSplitAllele , [70](#page-69-0) hlaSubModelObj , [71](#page-70-0) hlaUniqueAllele , [72](#page-71-0) parallel-package , *[53](#page-52-0)* , *[57](#page-56-0)* plot.hlaAttrBagClass , *[76](#page-75-0)* plot.hlaAttrBagClass *(*plot.hlaAttrBagObj *)* , [74](#page-73-2) plot.hlaAttrBagObj , [74](#page-73-2) , *[76](#page-75-0)* predict.hlaAttrBagClass , *[19](#page-18-0)* , *[24](#page-23-0)* , *[30](#page-29-0)* , *[60](#page-59-0)* , *[68](#page-67-1)* predict.hlaAttrBagClass *(*hlaPredict *)* , [56](#page-55-0) print.hlaAlleleClass *(*summary.hlaAlleleClass *)* , [77](#page-76-0) print.hlaAttrBagClass , [75](#page-74-1) print.hlaAttrBagObj , *[74](#page-73-2)* print.hlaAttrBagObj *(*print.hlaAttrBagClass *)* , [75](#page-74-1) print.hlaSNPGenoClass *(*summary.hlaSNPGenoClass *)* , [78](#page-77-0) summary.hlaAASeqClass , *[15](#page-14-0)* summary.hlaAASeqClass *(*summary.hlaAlleleClass *)* , [77](#page-76-0) summary.hlaAlleleClass , [77](#page-76-0) summary.hlaAttrBagClass , *[19](#page-18-0)* , *[25](#page-24-0)* summary.hlaAttrBagClass *(*print.hlaAttrBagClass *)* , [75](#page-74-1) summary.hlaAttrBagObj , *[74](#page-73-2)* summary.hlaAttrBagObj *(*print.hlaAttrBagClass *)* , [75](#page-74-1) summary.hlaSNPGenoClass , [78](#page-77-0)